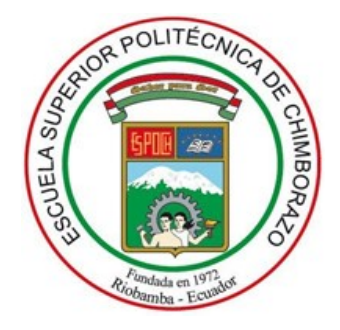

# <span id="page-0-0"></span>ESCUELA SUPERIOR POLITÉCNICA DE CHIMBORAZO FACULTAD DE CIENCIAS **CARRERA FÍSICA**

# DESARROLLO DE MÉTODOS DE SIMULACIÓN EN DINÁMICA MOLECULAR UTILIZANDO COMPUTADORAS CUÁNTICAS

Trabajo de Integración Curricular

Tipo: Trabajo de investigación

Presentado para optar al grado académico de: FÍSICO

# AUTOR: ABNER JESUA CHICA HERRERA DIRECTOR: Dr. JIŘÍ SVOZILÍK

Riobamba - Ecuador 2023

# © **2023, Abner Jesua Chica Herrera**

Se autoriza la reproducción total o parcial, con fines académicos, por cualquier medio o procedimiento, incluyendo la cita bibliográfica del documento, siempre y cuando se reconozca el Derecho de autor.

Yo, Abner Jesua Chica Herrera declaro que el presente Trabajo de Integración Curricular es es de mi autoría y los resultados del mismo son auténticos. Los textos en el documento que provienen de otras fuentes están debidamente citados y referenciados.

Como autor, asumo la responsabilidad legar y académica de los contenidos de este Trabajo de Integración Curricular, el patrimonio intelectual pertenece a la Escuela Superior Politécnica de Chimborazo.

Riobamba, 08 de Diciembre del 2023

 $\overline{?}$ UCU on

**Abner Jesua Chica Herrera 120581037-5**

# **ESCUELA SUPERIOR POLITÉCNICA DE CHIMBORAZO FACULTAD DE CIENCIAS CARRERA FÍSICA**

El Tribunal de Integración Curricular certifica que: el Trabajo de Integración Curricular: Tipo: Proyecto de Investigación. **SIMULACIÓN DE DINÁMICA MOLECULAR UTILIZANDO COMPUTADORAS CUÁNTICAS,** realizador por el señor **ABNER JESUA CHICA HERRERA,** ha sido minuciosamente revisado por los Miembros del Tribunal de Trabajo de Integración Curricular, el mismo que cumple con los requisitos científico, técnicos, legales, en tal virtud el Tribunal autoriza su presentación.

**FIRMA FECHA**

Dr. Arquímides Haro Velasteguí **PRESIDENTE DEL TRIBUNAL**

 $\frac{1}{2}$ 

2023-12-08

Dr. Jirí Svozilík **DIRECTORDEL TRABAJO DE INTEGRACIÓN CURRICULAR**

 $2.1.50$ 

2023-12-08

Msc. Julio Andrade Lareta **ASESOR DEL TRABAJO DE INTEGRACIÓN CURRICULAR**

 $\overrightarrow{A}$ 

2023-12-08

# DEDICATORIA

A mi madre quien ha sido un pilar fundamental en todo el proceso de mis estudios, mostrandome el camino que debo seguir como persona, a mi familia quienes han sido un elemento escencial dandome siempre su apoyo, en especial a mi tío Raúl quien se convirtió en mi segundo padre dandome su guía para mantener mi rumbo, a mis profesores y compañeros que compartieron conmigo sus conocimientos a lo largo de todo la carrera.

Abner

## AGRADECIMIENTO

Expreso mi sincero agradecimiento a mi madre, quien ha sido el pilar fundamental de mi formación académica y personal, y quien me ha brindado su apoyo incondicional y su aliento constante para alcanzar mis sueños. De igual manera, agradezco a mi familia, que ha demostrado su apoyo inquebrantable y me ha proporcionado las herramientas necesarias para lograr mi superación académica y personal.

A la Escuela Superior Politécnica de Chimborazo, por abrirme sus puertas y darme la oportunidad de obtener una profesión.

Agradezco a los docentes y amigos que me acompañaron en mi proceso de formación y me brindaron su respaldo tanto en el aspecto academico como en el humano, para ayudarme a mejorar ´ como persona y a cumplir mis metas.

Abner

# ÍNDICE DE CONTENIDO

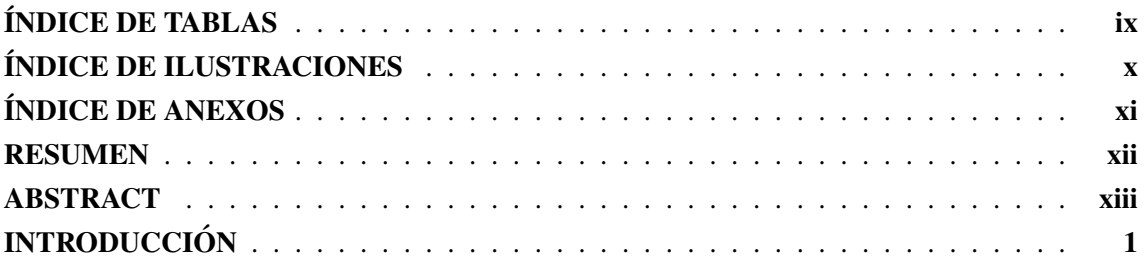

# CAPÍTULO I 3

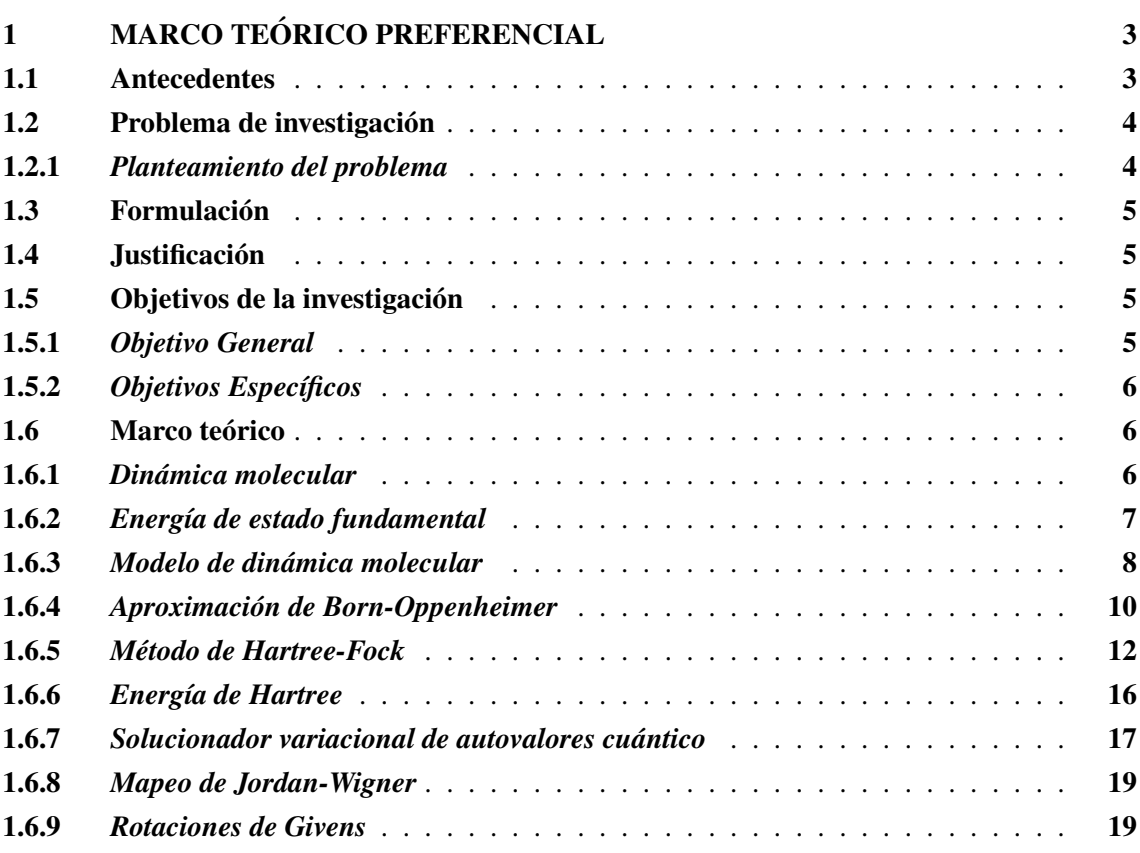

# CAPÍTULO II 21

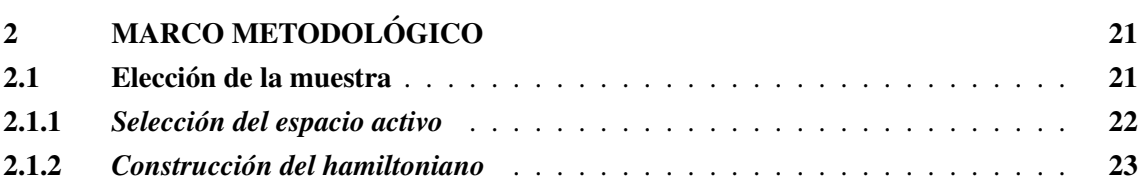

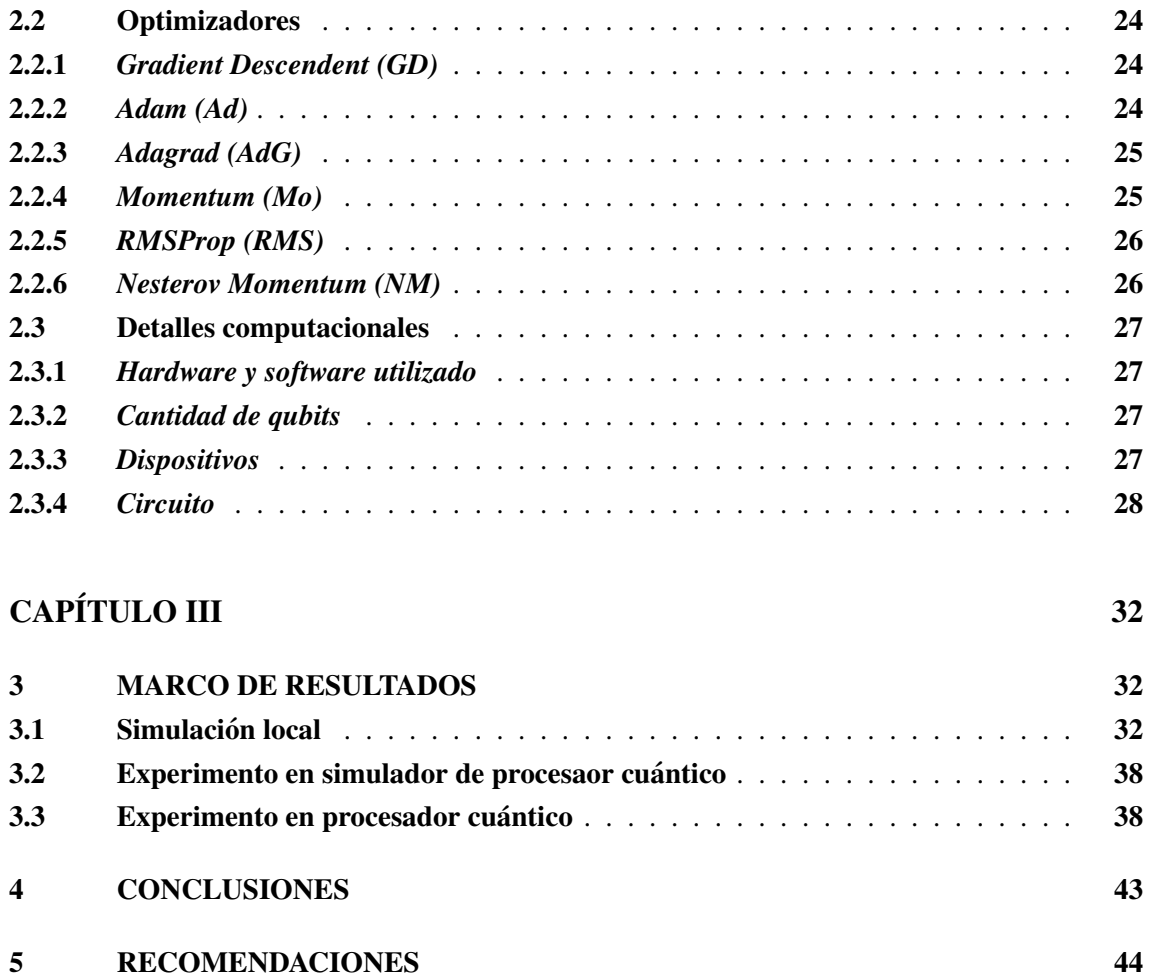

**BIBLIOGRAFÍA** ANEXOS

# ÍNDICE DE TABLAS

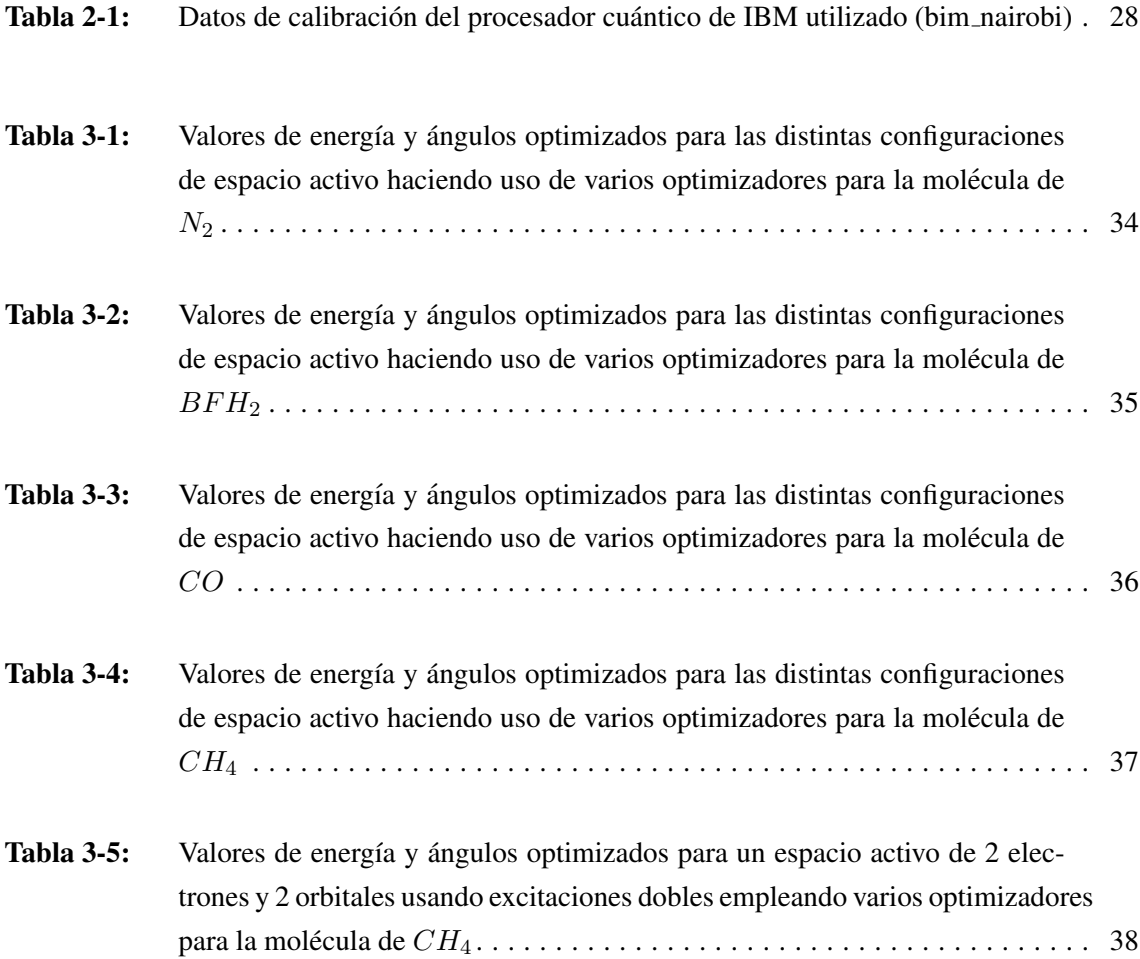

# ÍNDICE DE ILUSTRACIONES

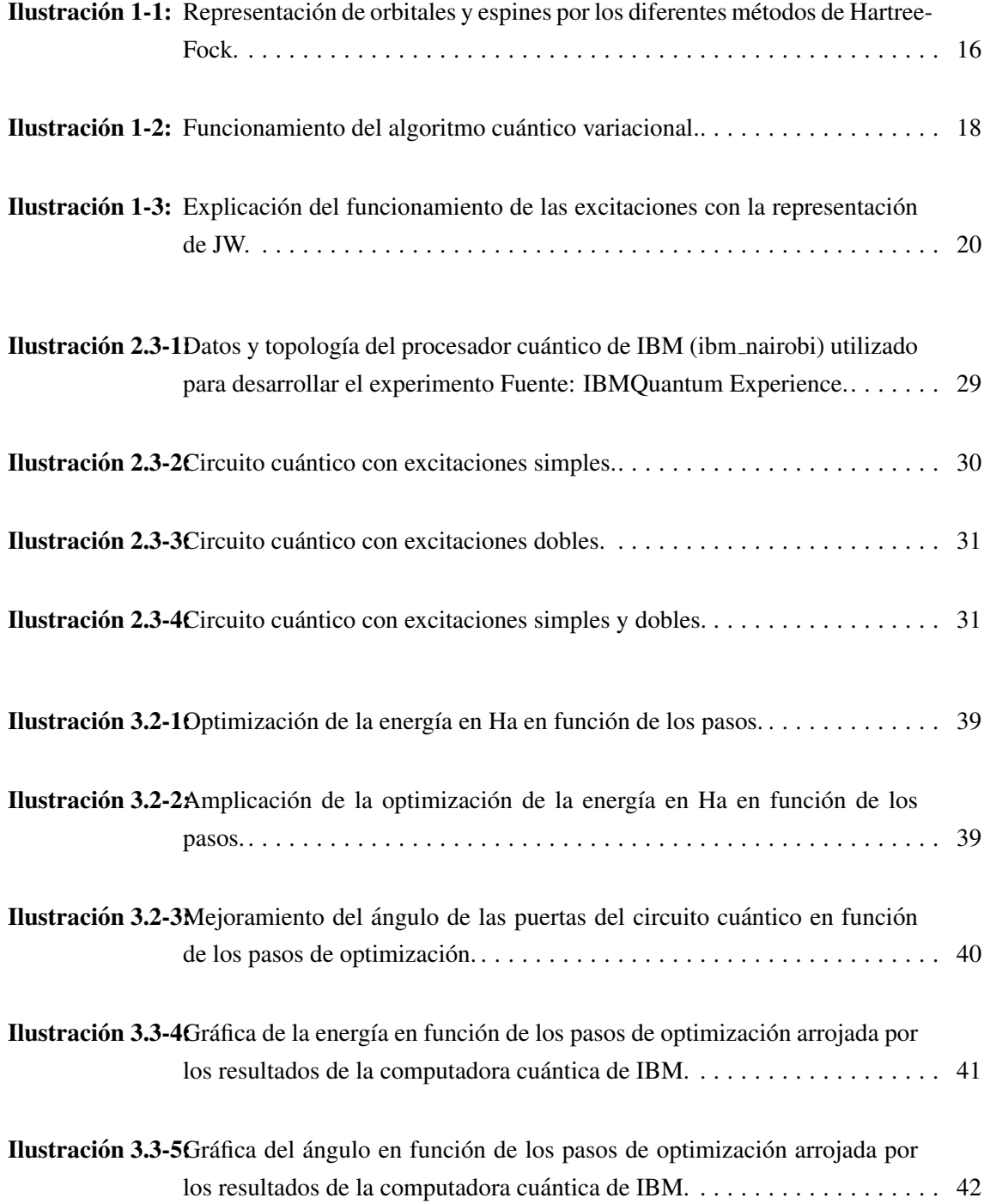

ÍNDICE DE ANEXOS

ANEXO A: Código del programa

### RESUMEN

El campo de estudio de materiales tenía muchas formas de ser abordado, uno de las formas de realizar estos estudios era mediante la dinamica molecular y parte fundamental de esta, era el ´ cálculo de energía fundamentales, ya que con estas se podían realizar cálculos de dinámica molecular mucho más precisos. Sin embargo, el simular moléculas en un computador clásico era un problema que escalaba de manera exponencial según incrementaba el tamaño de la molécula. Con el objetivo de reducir la escalabilidad del problema, se recurrió a los procesadores cuánticos con los cuales se desarrolló y mejoró los métodos de simulación de moléculas para entender su comportamiento. Para el estudio, se utilizó un algoritmo cuántico variacional, específicamente el solucionador variacional de autovalores cuántico (por sus siglas en ingles VQE), con el cuál se determinó la energía fundamental en simuladores de procesadores cuánticos de manera local para las moléculas de  $N_2$ ,  $BFH_2$ ,  $CO$ ,  $CH_4$ , también se utilizó el simulador de procesador cuántico de IBM (ibmq\_qasm\_simulator) para determinar la energía de estado fundamental de la molécual de  $CH_4$  con varios optimizadores. La molécula que se simuló en el procesador cuántico (ibm nairobi) fué la molécula de  $CH_4$  con el optimizador Adam. Se registró en la simulación local que la energía de la moléculas presentadas diferían entre el 1% y 5% de los resultados registrados experimentalmente, así mismo el experimento realizado en el simulador de procesador cuántico de IBM registró un 1.44% de diferencia con los resultados experimentales, y finalmente el resultado del procesador cuántico la energía difería un 4.28% con la energía calculada experimentalmente.

Palabras clave: <DINÁMICA MOLECULAR (DM)>, <MOLÉCULA>, <SOLUCIONADOR VARIACIONAL DE AUTOVALORES CUÁNTICO (VQE)>, <ENERGÍA FUNDAMENTAL (EF)>, <OPTIMIZADORES>

# 0118-DBRA-UTP-2024

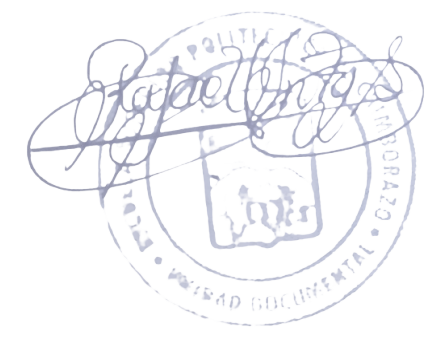

#### ABSTRACT

The field of materials study had many ways of being approached, one of the ways of carrying out these studies was through molecular dynamics and a fundamental part of this was the calculation of fundamental, since with these molecular dynamics calculations could be carried out much more precise. However, simulating molecules on a classical computer was a problem that scaled exponentially as the size of the molecule increased. With the aim of reducing the scalability of the problem, quantum processors were used with which the molecular simulation methods were developed and improved to understand their behavior. For the study, a variational quantum algorithm was used, specifically the variational quantum eigensolver (VQE), with which the fundamental energy was determined locally in quantum processor simulators for the molecules of  $N_2$ ,  $BFH_2$ ,  $C$ ,  $CH<sub>4</sub>$ , the IBM quantum processor simulator (ibmq qasm simulator) was also used to determine the ground state energy of the  $CH_4$  molecule with several optimizers. The molecule that was simulated in the quantum processor (ibm nairobi) was the  $CH_4$  molecule with the Adam optimizer. It was recorded in the local simulation that the energy of the molecules presented differed between 1% and 5% from the results recorded experimentally, likewise the experiment carried out in the IBM quantum processor simulator recorded by 1.44% difference with the experimental results. Finally, the result of the quantum processor, the energy differed by 4.28% with the energy calculated experimentally.

Keywords: <MOLECULAR DYNAMICS (MD)>, <MOLECULE>, <VARIATIONAL QUAN-TUM EIGENSOLVER (VQE)>, <FUNDAMENTAL ENERGY (FE)>, <OPTIMIZERS>.

0118-DBRA-UPT-2024

Lic. Luis Armando Quishpe Hipo, Mgs. C.I. 0102801016 DOCENTE INGLÉS CARRERA DE FÍSICA

## **INTRODUCCIÓN**

El estudio de materiales es un amplio campo que se abarca desde diferentes formas, una de ellas es la dinámica molecular (DM), ya que esta nos permite entender como interactúa un conjunto de átomos bajo diferentes condiciones (Mouhib et al., [2023,](#page-58-0) págs. 4-6). Dentro de este campo una parte fundamental para poder realizar estos estudios, es el cálculo de energías fundamentales, pues esto permite hacer evolucionar a las moléculas que se desean estudiar de manera más estable, lo cuál genera una mayor precisión a la hora de hacer los cálculos (Ziada et al., [2018,](#page-60-0) págs. 403-426).

Los resultados de los cálculos que se obtienen a partir de las simulaciones en DM tienen gran importancia en diferentes áreas como pueden ser la creación de fármacos, estudio del ADN, proteínas, etc (Ziada et al., [2018,](#page-60-0) págs. 403-426). Sin embargo el proceso de simular moléculas en un computador clásico es un proceso el cual escala de manera exponencial en función del tamaño de la molécula, por lo que mientras más grande sea el conjunto de átomos que se desean estudiar, mayor serán los recursos computacionales necesarios para poder resolver estos problemas (Aspuru-Guzik et al., [2005,](#page-57-0) págs. 1704-1707), esto debido a la cantidad de interacciones que exciten entre los átomos y electrones de la molécula en estudio. Sin embargo, el uso de computadoras cuánticas hace que estos cálculos se vean reducidos, puesto que el problema de simular moléculas ahora crece de manera polinomial (Sam et al., [2020,](#page-59-0) págs. 22-36) debido a las diferentes propiedades que tienen los qubits para realizar cálculos extensos, esto implica que los recursos computacionales necesarios para realizar la misma cantidad de calculos se reducen cuando se hace uso de un com- ´ putador cuántico.

Exsiten diversas formas de plantear las bases necesarias para poder simular una molecula, como ´ los métodos de DFT (Density Functional Theory), métodos de perturbación o las teorías de función de onda de muchos cuerpos. En este estudio se hace uso del método de Hartree-Fock como modelo matemático para poder estudiar nuestros conjuntos de átomos. Este modelo matemático nos ayuda a describir la forma en que se define la estructura electrónica de las moléculas que deseamos estudiar (Trier et al., [2019,](#page-60-1) pág. 22017).

Existen diversas formas para simular moléculas en un computador cuántico; en este trabajo nos centramos en un algoritmo híbrido, es decir, que el algoritmo usa tanto la computación clásica como cuántica para poder simular nuestras moléculas; este entra dentro de la categoría de los algoritmos cuanticos variacionales. El uso del algoritmo solucionador variacional de autovalores ´ cuántico (o por sus siglas en ingles VQE), nos permite usar características de ambos mundos de la computación (Sam et al., [2020,](#page-59-0) págs. 22-36). El algoritmo primero crea el hamiltoniano de la molécula que se vaya a estudiar en un computador clasico, luego este hamiltoniano pasa a un computador ´ cuántico donde este preparará un ansatz el cual podrá ser minimizado clásicamente modificando el parámetro  $\theta$  de las compuertas cuánticas; este proceso se repetirá hasta que la molécula encuentre su energía mínima (Grimsley et al., [2019,](#page-57-1) pág. 3007).

Las diversas formas de tratar de encontrar la manera más optima y menos costosa de solucionar los inconvenientes de la precisión y el costo computacional que conlleva simular moléculas, han provocado la creación de varios métodos, teorías y estrategias que permitan hallar la vía más favorable para enfrentar estos desafíos, entre estos aparece la computación cuántica, pudiendo usar así recursos y perspectivas que clásicamente serían muy difíciles de abordar. De este modo este trabajo se centra en encontrar las energías de estado fundamental de moléculas mediante el uso de simuladores y procesadores cuánticos para así encontrar soluciones donde este tipo de implementación podría ser útil.

En el Capítulo I, se desarrolla el marco tanto teórico como conceptual. En esta sección se proporcionan definiciones y se revisan artículos de orientación; El objetivo de ello es el poder analizar y explicar aquellos fundamentos toricos los cuales se consideran adecuados para tener una com- ´ prensión plena de esta investigación.

El Capítulo II, describe el método utilizado, es decir, las moléculas y sus configuraciones utilizadas para las simulaciones, los recursos computacionales y el circuito del algoritmo cuantico ´ utilizado para el desarrollo del trabajo.

El Capítulo III, muestra los resultados que se obtuvieron en el proceso de la investigación para posteriormente ser interpretados y as´ı poder establecer las conclusiones y recomendaciones necesarias teniendo en cuenta el estudio teórico.

# **CAPÍTULO I**

# <span id="page-15-0"></span>1. MARCO TEÓRICO PREFERENCIAL

#### <span id="page-15-1"></span>1.1. Antecedentes

La DM es un método de simulación mediante métodos computacionales de conjunto de partículas para poder observar su evolución temporal, estás interacciones están dadas por las interacciones interatómicas, lo cual implica que es necesario utilizar las ecuaciones de Schrödinger para poder analizar su evolución. Con la DM se pueden estudiar varias propiedades tanto físicas como químicas del sistema en estudio que pueden aplicarse en campos como la farmacología, química, física de materiales y demás.

En 1990, En un artículo publicado en la revista Nature por Karplus Martin y A. Petsko Gregory en su trabajo "Molecular dynamics simulation in biology" presentan la forma en que se aplican las simulaciones por DM para varias pequeñas moléculas y algunas macromoléculas. Con el fin de estudiar moléculas importantes en investigaciones biológicas como la hemoglobina o la mioglobina y demás proteínas en este trabajo se analizan las posibles formas de realizar estos cálculos, creando modelos matemáticos a partir de las leyes de movimiento de Newton (Karplus et al., [1990,](#page-58-1) págs. 631-639).

En 2015, en Ecuador en la Escuela Superior Politecnica del Litoral, Samaniego Samantha en su ´ tesis: "Simulación por Dinámica Molecular del Empleo de las Soponinas Dioscina y Escina como Tensoactivos en la Extracción de Petróleo" hacen usos de métodos computacionales para estudiar las soponinas que son compuestos químicos los cuales son producidos por plantas, estos a su vez tienen implementaciones en farmacología sintetizar hormonas y medicamentos; la simulación en MD se usó para estudiar el efecto de las soponinas: Dioscina y Escina sistema de agua-decano (Samaniego Andrade et al., [2015,](#page-59-1) págs. 45-49).

En 2018, Venegas Katherine en la Escuela Superior Politécnica de Chimborazo realizó una evaluación del comportamiento no ideal de una bicapa lípida de DPPC y DPPS con diferentes concentraciones de colesterol usando DM en el cual se elaboró la minimización de energía y el equilibramiento de los sistemas moleculares. Se determinaron variables como: área molecular, tensión superficial y elasticidad de Gibbs para cada modelo (Venegas Guamán, [2018,](#page-60-2) pág. 1).

Los trabajos presentados utilizan DM para estudiar y analizar sus sistemas, sin embargo, estas simulaciones están hechas en computación clásica, pero sientan determinadas bases para entender como puede ser el proceso de simulación de moléculas.

En el año 2019 en un artículo publicado en Nature Comunications se presenta una forma de simular moléculas en un computador cuántico usando un algortimo adaptativo variacional, en este artículo se menciona como es posible crear un algortimo que ayude a la simulación de moléculas y a la vez presenta porque algunos algoritmos ya existentes suelen ser no apropiados y las limitaciones que presentan al momento de realizar los calculos, uno de estos algoritmos mencionados es ´ el algoritmo de Quantum Phase Estimation (QPE) (Grimsley et al., [2019,](#page-57-1) pág. 3007).

Por otra parte, en 2021, en una publicacion realizada por S. Leontica, F. Tennie y T. Farrow se ´ simuló moléculas en una computadora cuántica universal IBM-Q de 5 qubits basada en la nube, en el cual se mostró una técnica eficiente para transpilar la evolución unitaria de los sistemas cuánticos, además se demostró que es una herramienta viable para compilar algoritmos de simulación cuántica a corto plazo. Se desarrolló códigos que descomponen puertas arbitrarias de 3 qubits y se implementó en una simulación cuántica para una cadena lineal y para una molécula compleja, (Leontica et al., [2021,](#page-58-2) pág. 112). En el mismo año en un artículo publicado por la American Chemical Society en el cual se busca una perspectiva de computación cuántica para la dinámica cuántica molecular, se presentaron nuevos algoritmos computacionales cuánticos con el objetivo de aliviar la escala exponencial que es inherente a la simulación de la dinámica cuántica de muchos cuerpos, también se utilizó algortimos de evolución temporal como un algoritmo cuantico varia-cional y la evolución mínimo de energía temporal tipo trotón, (Ollitrault et al., [2021,](#page-59-2) págs. 4229-4238).

En 2022, en una publicación sobre las perspectivas de la computación cuántica para las ciencias moleculares realizada por Hongbin Liu, Guang Hao Low, Damian S. Steiger, Thomas Haner, ¨ Markus Reiher & Matthias Troyer se buscan beneficios potenciales de la computación cuántica en las ciencias moleculares, física molecular, bioquímica y ciencia de materiales, (Liu et al., [2022,](#page-58-3) pág. 11).

# <span id="page-16-0"></span>1.2. Problema de investigación

### <span id="page-16-1"></span>*1.2.1. Planteamiento del problema*

Diferentes campos de la ciencia utilizan ampliamente la simulacion de DM para explorar el com- ´ portamiento de las moléculas y predecirlo en diversos entornos. Estos métodos tienen una serie de desventajas que consisten en una menor velocidad y una precisión limitada, lo que también los hace incapaces de gestionar sistemas moleculares muy grandes o complicados.

La simulación de DM es un campo plagado de obstáculos, pero la computación cuántica podría ser la solución. Al mejorar la velocidad y precisión de la computación, la tecnología cuántica presenta una oportunidad para escapar de las limitaciones de la computación clásica. Sin embargo, como todavía es un área en desarrollo denominada NISO (cuántica ruidosa de escala intermedia), existen obstáculos, tanto técnicos como conceptuales, en torno a la integración de la simulación de DM y la computación cuántica.

El propósito de este estudio es investigar y desarrollar algoritmos cuánticos eficientes para simulaciones de DM y evaluar su desempeño en comparación con los métodos de simulación clásicos. Además, se explorarán posibles aplicaciones de estos algoritmos cuánticos en problemas prácticos en diferentes campos científicos para obtener nuevos conocimientos y descubrimientos en estas disciplinas.

# <span id="page-17-0"></span>1.3. Formulación

 $i$ Será posible desarrollar métodos de simulación en dinámica molecular utilizando computadoras cuánticas?

# <span id="page-17-1"></span>1.4. Justificación

Las simulaciones de DM son una herramienta importante para comprender el comportamiento de las moleculas y predecir su comportamiento en diferentes entornos. Esto es importante en campos ´ como la química, la biología y la física porque permite a los científicos modelar y estudiar sistemas moleculares de manera precisa y detallada.

Por lo tanto, desarrollar y mejorar métodos de simulación de DM utilizando tecnología cuántica, especialmente los algoritmos de estimación de fase (QPE) o cuántico variacional (QVA). Lo mencionado es una tarea importante y necesaria para avanzar en el conocimiento y comprension de ´ la DM, y para aplicar estos conocimientos en diferentes áreas de la ciencia. Además, esto podría tener implicaciones prácticas en campos como la medicina y la industria, al permitir la creación de nuevos fármacos y materiales con propiedades deseadas.

Una de las ventajas más importantes de los QVA sobre las computadoras clásicas es su capacidad para acelerar los cálculos de energías atómicas y moleculares. En una computadora clásica, el tiempo de cálculo de estas energías aumenta exponencialmente con el tamaño del sistema. Esto significa que a medida que se añaden más átomos o moléculas al sistema, el tiempo necesario para calcular sus energías aumenta significativamente, (Naeij et al., [2023,](#page-59-3) pág. 1-7).

Por el contrario, en una computadora cuántica, el problema crece polinomialmente, no exponen-cialmente, (Aspuru-Guzik et al., [2005,](#page-57-0) págs. 1704-1707). Esto se debe a la capacidad de los qubits para realizar cálculos en paralelo y aprovechar la superposición y la interferencia cuántica. Por lo tanto, los algoritmos cuánticos tienen el potencial de proporcionar tiempos de cálculo más rápidos para determinar las energías de átomos y moléculas en comparación con los métodos clásicos.

Por lo tanto el usar algoritmos cuánticos nos provee una grán ventaja frente a los métodos clásicos ya que esto permite que se vean reducidos los costos computacionales, lo que a su vez permite una mayor eficiencia en estos cálculos, perimitiendonos así desarrollar más cálculos con una suficiente eficacia para poder desarrollar investigación en estas áreas de la ciencia.

# <span id="page-17-2"></span>1.5. Objetivos de la investigacion´

# <span id="page-17-3"></span>*1.5.1. Objetivo General*

Desarrollar y mejorar métodos de simulación de dinámica molecular utilizando computación cuántica con el fin de entender mejor el comportamiento de las moléculas y predecir cómo se comportarán en diferentes entornos.

### <span id="page-18-0"></span>*1.5.2. Objetivos Espec´ıficos*

- Desarrollar e implementar algoritmos cuánticos para la simulación de dinámica molecular como los cuánticos variacionales o de estimación de fase utilizando las computadoras cuánticas.
- Identificar problemas específicos de dinámica molecular para los cuales las simulaciones cuánticas podrían ser particularmente útiles, como la simulación de procesos químicos o la simulación de procesos biológicos complejos que pueden ser implementados en áreas como la farmacología.
- Desarrollar técnicas para aumentar la escalabilidad de las simulaciones cuánticas de dinámica molecular, para que puedan ser aplicadas a sistemas moleculares cada vez más grandes.

#### <span id="page-18-1"></span>1.6. Marco teórico

# <span id="page-18-2"></span>*1.6.1. Dinamica molecular ´*

El estudio del comportamiento o evolución de un sistema físico, químico o biológico a nivel molec-ular a lo largo del tiempo es posible mediante la técnica de DM (Pahari et al., [2023,](#page-59-4) págs. 33-40). Para ello se hace uso de las ecuaciones newtonianas del movimiento para calcular las fuerzas entre los átomos que componen el objeto. Así este método produce las trayectorias de un sistema formado por N partículas mediante la integración numérica directa de las ecuaciones de movimiento newtonianas, con las especificaciones adecuadas para las condiciones iniciales y de contorno de un potencial de interacción interatómica. Por lo tanto, se trata de una técnica de modelización y simulación a escala atómica, siendo las partículas constituyentes los átomos que componen el material o sistema de estudio.

Mediante la DM, es posible calcular diversas propiedades de los sistemas, como la energía libre, la entropía, la solubilidad, la viscosidad, la presión, las temperaturas de transición de fase y, en los sistemas biológicos, es posible medir la fuerza de interacción entre posibles fármacos y sus dianas biomoleculares o receptores. En determinadas circunstancias, tambien se puede describir ´ cómo se comporta una proteasa, así como el proceder de moléculas complejas. Aunque el sistema no se describe a nivel cuántico mediante las ecuaciones de movimiento, este tipo de investigación ha mostrado una buena concordancia con los resultados experimentales y puede llevarse a cabo utilizando equipos informáticos convencionales siempre que cumplan ciertos requisitos técnicos, (Lozano-Aponte et al., [2014,](#page-58-4) págs. 86-88).

Las ecuaciones de Hartree-Fock (HF) son un conjunto de ecuaciones utilizadas en física teórica y computacional para describir la estructura electrónica de átomos y moléculas (HARTREE-FOCK, [1978,](#page-57-2) págs. 18-24). Estos cálculos se basan en la suposición de que cada electrón se mueve en un entorno de energía potencial generado por otros electrones en el sistema, lo que se conoce como aproximación autoconsistente. Las ecuaciones de HF se pueden expresar en términos de funciones de onda de electrones, a menudo llamadas orbitales moleculares. Estas ecuaciones son un conjunto de ecuaciones en derivadas parciales no lineales que deben resolverse numericamente. ´ La ecuación de HF se divide en dos partes: el elemento de Hartree y la parte de correlación de intercambio. El componente de Hartree describe la interacción electrostática entre electrones y núcleos, mientras que la parte de correlación de intercambio describe la interacción cuántica entre electrones. La solución de las ecuaciones de HF proporciona información detallada sobre la distribución de cargas en el sistema, así como la energía total del sistema. Estas ecuaciones son una herramienta importante para calcular propiedades moleculares y atómicas en química, y física computacional.

#### <span id="page-19-0"></span>*1.6.2. Energ´ıa de estado fundamental*

La energía de estado fundamental la podemos encontrar a partir del principio variacional. Con este, podemos establecer el siguiente teorema:

$$
E_0 \le \langle \psi | \hat{H} | \psi \rangle \equiv \langle \hat{H} \rangle \tag{1.1}
$$

Para hallarla podemos suponer que se desea calcular la energía de estado fundamental  $E_0$  para un sistema descrito por un Hamiltoniano  $\hat{H}$  es posible escoger cualquier función  $\psi$  normalizada (Griffiths, [1995,](#page-57-3) págs. 256–372).

Dado que las funciones propias (desconocidas) de  $\hat{H}$  forma un conjunto completo, podemos expresar  $\psi$  como una combinación lineal de ellas:

$$
\psi = \sum_{n} C_n \psi_n, \text{con } \widehat{H} \psi_n = E_n \psi_n. \tag{1.2}
$$

Donde  $\psi$  is normalized,

$$
1 = \langle \psi | \psi \rangle = \langle \sum_{m} C_{m} \psi_{m} | \sum_{n} C_{n} \psi_{n} \rangle = \sum_{m} \sum_{n} C_{m}^{*} C_{n} \langle \psi_{m} | \psi_{n} = \sum_{n} |C_{n}|^{2}, \qquad (1.3)
$$

asuminedo que las funciones propias han sido ortonormalizadas:  $\langle \psi_m | \psi_n \rangle = \delta_{mn}$ . Por otro lado,

$$
\langle \widehat{H} \rangle = \langle \sum_{m} C_{m} \psi_{m} | \widehat{H} \sum_{n} C_{n} \psi_{n} \rangle = \sum_{m} \sum_{n} C_{m}^{*} E_{n} C_{n} \langle \psi_{m} | \psi_{n} = \sum_{n} E_{n} |C_{n}|^{2}.
$$
 (1.4)

Pero el estado de energía fundamental es, por definición, el valor propio más pequeño, por lo tanto  $E_0 \le E_n$ , por lo tanto,

$$
\langle \widehat{H} \rangle \ge E_0 \sum_n |C_n|^2 = E_0 \tag{1.5}
$$

El cálculo de la energía de estado fundamental es un problema en la química cuantica que está constantemente avanzando y busca nuevas formas de ser resuelto, la energía fundamental (EF) a breves rasgos es el estado de energía más bajo que posee un sistema. El cálculo de esta trae varias aplicaciones pues, el hecho de conocer la energía de estado fundamental de una molécula presenta implicaciones en varios campos, esta puede ser importante por ejemplo para calcular la energía de interfase sólida-líquida de aleaciones binarias y ternarias. Este calculo es importante para los procesos de solidificación, y precisamente esta energía es aquella que regula la escala de tamaño en la morfología de la microestructura en estos procesos (Bodensiek et al., [2007,](#page-57-4) pág. 45); con estos pocos ejemplos podemos caer en cuenta en la utilidad del cálculo de esta energía, sin embargo este trabajo se centra en el área de la química para posibles aplicaciones en otras áreas, dado este caso, la energía de estado fundamental es necesaria ya que las velocidades de las reacción pueden ser reducidas a este cálculo (Ballon, [2023\)](#page-57-5).

Las formas de calcular esta energía han ido evolucionando a lo largo de la historia, creando y desarrollando métodos aproximativos para encontrarla. Uno de los primeros trabajos fué calcular esta energía para un átomo de Helio, publicado en junio de 1980 en *Physics Bulletin*, (Tilley, [1981,](#page-60-3) pág. 67); también otros trabajos se han centrado en buscar esta energía para otros átomos tales como el Neodimio, Oro e incluso Praseodimio (Malykhanov et al., [2008,](#page-58-5) págs. 779-784). En lo que concierne a moléculas el trabajo de calcular este tipo de energías más complicado debido a otros parámetros que se deben considerar, como por ejemplo el tipo de base a utilizar. Sin embargo, tambien es común encontrar trabajos que se centren en buscar estos datos para varias estructuras moleculares de diferentes tipos (Honegger, [1988,](#page-57-6) págs. 317-322).

#### <span id="page-20-0"></span>*1.6.3. Modelo de dinamica molecular ´*

En el ámbito de la mecánica cuántica de estructuras moleculares es fundamental entender el concepto de Hamiltoniano, el cual se refiere al operador de energía total del sistema molecular. Este incluye la suma de energías cinéticas de los electrones y los núcleos, así como la energía potencial de estas partículas. Es importante tener en cuenta que el Hamiltoniano total se refiere a la suma de ambas energías en el sistema molecular.

$$
\widehat{H}(\vec{r}, \vec{R}) = -\sum_{l} \frac{\hbar^2}{2M_l} \Delta_l + \widehat{H}_e(\vec{r}, \vec{R}), \qquad (1.6)
$$

donde  $\hbar$  es la constante de Planck y  $M_l$  es la masa de un determinado núcleo. Las coordenadas de los electrones y nucleos de una determinada partícula están definidas respectivamente como:

$$
\vec{r}_l \cong [r_{i,x}, r_{i,y}, r_{i,z}]^T,
$$
\n
$$
\vec{R}_l \cong [R_{i,x}, R_{i,y}, R_{i,z}]^T.
$$
\n(1.7)

Mientras que el conjunto de todas las coordenadas electrónicas se representan por  $\vec{r}$ , el conjunto de todas las coordenadas nucleares se simbolizan por  $\vec{R}$ . Además, existen conceptos como el gradiente y los operadores laplacianos, que su utilizan para describir las características de un electrón y un núcleo específico, respectivamente se definen como:

$$
\nabla_i \cong \frac{\partial}{\partial r_i},
$$
  
\n
$$
\Delta_i \cong \frac{\partial}{\partial r_i} \cdot \frac{\partial}{\partial r_i},
$$
  
\n
$$
\nabla_I \cong \frac{\partial}{\partial R_I},
$$
  
\n
$$
\Delta_I \cong \frac{\partial}{\partial R_I} \cdot \frac{\partial}{\partial R_I}.
$$
\n(1.8)

En mecánica cuántica de sistemas moleculares se utilizan operadores específicos para describir las características de electrones y núcleos. El operador de gradiente, que es un vector, se vincula con el momento, mientras que el operador Laplaciano, que es una cantidad escalar, se relaciona con la energía cinética. El hamiltoniano electrónico se define como la suma de la energía cinética de los electrones, la energía potencial entre pares de electrones, la energía potencial entre pares de electrones y núcleos, y la energía potencial concomitante entre pares de núcleos, (Paquet et al., [2018,](#page-59-5) pág. 9839641).

$$
\widehat{H}_e(\vec{r}, \vec{R}) \cong -\sum_i \frac{\hbar^2}{2m_e} \Delta_i + \frac{1}{4\pi\epsilon_0} \sum_{i < j} \frac{e^2}{\|r_i - r_j\|} - \frac{1}{4\pi\epsilon_0} \sum_{I, j} \frac{e^2 Z_I}{\|r_I - r_j\|} + \frac{1}{4\pi\epsilon_0} \sum_{I < J} \frac{e^2 Z_I Z_J}{\|r_I - r_J\|}. \tag{1.9}
$$

El sistema cuántico molecular está caracterizado por una función de onda  $\phi(\vec{r}, \vec{R}; t)$  cuya evolución está determinada por la ecuación de Schrödinger dependiente del tiempo:

$$
i\hbar \frac{\partial}{\partial t} \phi(\vec{r}, \vec{R}; t) = \hat{H}(\vec{r}, \vec{R}) \phi(\vec{r}, \vec{R}; t). \tag{1.10}
$$

A esto también hay que incluir que la ecuación de Schrödinger también admite una solución estacionaria o independiente del tiempo:

$$
\widehat{H}_e(\vec{r}, \vec{R}) \Psi_k(\vec{r}, \vec{R}) = E_k(\vec{R}) \Psi_k(\vec{r}, \vec{R}), \qquad (1.11)
$$

donde  $E_k(\vec{R})$  es la energía asociada con la función de onda electrónica  $\Psi_k(\vec{r}, \vec{R})$  y k es un conjunto de números cuánticos que etiquetan los estados propios o las funciones de onda, así como los valores propios o las energías asociadas con la ecuación de Schrödinger . La función de onda total  $\phi(\vec{r}, \vec{R}; t)$  puede emplearse en términos de funciones de onda nuclear dependientes de tiempo  $\chi_k(\vec{R};t)$  y funciones estacionarias de ondas electrónicas  $\Psi_k(\vec{r}, \vec{R})$  (Paquet et al., [2018,](#page-59-5) pág. 9839641), tales que:

$$
\Phi(\vec{r}, \vec{R}; t) = \sum_{k=0}^{\infty} \chi_k(\vec{R}; t) \Psi_k(\vec{r}, \vec{R}).
$$
\n(1.12)

Esta expansión es exacta y no implica ninguna aproximación. Las funciones de onda electrónica son la solución de la ecuación estacionaria de Schrödinger, una ecuación de autovalores que involucra al hamiltoniano electrónico. Si uno sustituye esta expansión en la ecuación de Schrödinger dependiente del tiempo, obtiene un sistema de ecuaciones para la evolucion de las funciones de ´ las ondas nucleares:

$$
i\hbar \frac{\partial \chi_k}{\partial t} = \left[ -\sum_I \frac{\hbar^2}{2M_I} \Delta_I + E_k(\vec{R}) \right] \chi_k + \sum_l \zeta_{kl} \chi_l, \tag{1.13}
$$

Como se puede observar, las funciones de ondas nucleares se encuentran acopladas a las funciones de ondas electrónicas. Como muestra Paquet et al. [\(2018,](#page-59-5) pág. 9839641); la resistencia del acoplamiento esta determinada por lo coeficientes de acoplamiento que forman una matriz: ´

$$
\zeta_{kl} = \int dr \Psi_k^* \left[ -\sum_I \frac{\hbar^2}{2M_I} \Delta_I + E_k(R) \right] \Psi_l + \sum_I \frac{1}{M_I} \left[ \int dr \Psi_k^* [-i\hbar \nabla_I] \Psi_l \right] [-i\hbar \nabla_I. \tag{1.14}
$$

Pero este sistema de ecuaciones es demasiado complejo para ser resuelto directamente, por lo tanto, existen métodos aproximativos que permiten resolver esto de manera más sencilla.

## <span id="page-22-0"></span>*1.6.4. Aproximacion de Born-Oppenheimer ´*

Como se pudo ver antes, la ecuación de Schrödinger es bastante compleja de resolver de forma exacta para un sistema poliatómico. En ese sentido, para poder desarrollar una aproximación se puede plantear al Hamiltoniano ( $\hat{H}$ ) como una suma de energías tanto cinéticas ( $\hat{T}$ ) como potenciales  $(\hat{H})$ , entonces tenemos:

$$
\hat{H} = \hat{T} + \hat{V}.\tag{1.15}
$$

Cuando nos adentramos en el estudio de moléculas, nos planteamos un hamiltoniano electrostático, el cual si lo referimos al centro de masas y sin considerar el movimiento de traslacion obtenemos, ´ (Maroto, [2022,](#page-58-6) págs. 23-24):

$$
\hat{T} = \hat{T}_{ee} + \hat{T}_{nn},\tag{1.16}
$$

$$
\hat{V} = \hat{V}_{nn} + \hat{V}_{en} + \hat{V}_{ee}.
$$
\n(1.17)

Por lo tanto el Hamiltoniano queda separado en los siguientes términos:

$$
\hat{H}(\vec{r}, \vec{R}) = \hat{T}_{nn}(\vec{R}) + \hat{T}_{ee}(\vec{r}) + \hat{V}_{ee}(\vec{R})\hat{V}_{en}(\vec{r}, \vec{R}) + \hat{V}_{nn}(\vec{R}),
$$
\n(1.18)

donde:

- $\hat{T}_{nn}$ : Término de energía cinética de los núcleos.
- $\hat{T}_{ee}$ : Término de energía cinética de los electrones.
- $\hat{V}_{ee}$ : Término de energía potencial de interacción electrostática repulsiva entre los electrones.
- $\hat{V}_{en}$ : Término de energía potencial de interacción electrostática atractiva entre los electrones v el núcleo.

•  $\hat{V}_{nn}$ : Término de energía potencial de interacción electrostática repulsiva entre los núcleos.

Redefinimos nuestras energías cinéticas y potenciales en unidades atómicas para un sistema Nelectrónico y de M-nuclear, tenemos:

$$
\hat{T}_{ee} + \hat{T}_{nn} = \sum_{\mu}^{N_e} \left( -\frac{1}{2} \nabla_k^2 \right) + \sum_{k}^{M_n} \left( -\frac{1}{2m_k} \nabla_k^2 \right),\tag{1.19}
$$

$$
\hat{V}_{nn} + \hat{V}_{en} + \hat{V}_{ee} = \sum_{k < l}^{M_n} \frac{Z_k Z_l}{r_{kl}} - \sum_{\mu}^{N_e} \sum_{k}^{M_n} \frac{Z_k}{r_{k\mu}} + \sum_{\mu < \nu}^{n_e} \frac{1}{r_{\mu\nu}}.\tag{1.20}
$$

Por lo que nuestro Hamiltoniano queda definido como:

$$
\hat{H} = \sum_{\mu}^{\hat{T}_{ee}} \left( -\frac{1}{2} \nabla_k^2 \right) + \sum_{k}^{\hat{M}_n} \left( -\frac{1}{2m_k} \nabla_k^2 \right) + \sum_{k
$$

El hamiltoniano puede ser reescrito usando la constante de escala k la cual pertenece al desarrollo de la ecuación de Schrödinger en series de potencias de  $k$  hecha por Born y Oppenheimer (Griffiths, [1995,](#page-57-3) págs. 256–372), se puede definir como:

$$
k = \left(\frac{m_e}{m}\right)^{\frac{1}{4}} \stackrel{\text{u.a.}}{=} \left(\frac{1}{m}\right)^{\frac{1}{4}},\tag{1.22}
$$

Esta ecuación, establece la relación entre la masa reducida del sistema y la constante de escala  $k$ en unidades atómicas, donde  $m_e$  es la más que tiene el electrón y **m** es la masa media nuclear de la molécula

$$
m = \frac{\sum_{a=1}^{N} m_a}{N},\tag{1.23}
$$

donde  $N$  es el número de átomos que tiene la molécula.

Para poder desarrollar esta aproximación partimos de la ecuación de Schrödinger independiente del tiempo, y esta la plantearemos para un sistema molecular.

$$
\hat{H}\Psi = E\Psi. \tag{1.24}
$$

Como plantea Fraile Yague ([2016,](#page-57-7) págs. 22-24), para poder resolver esta ecuación, debemos plantear la aproximacion de Born-Oppenheimer, la cual nos ayuda a separar los movimientos de los electrones ´ y los movimientos de los núcleos para así poder plantear de una forma más simple el Hamiltoniano y la función de onda, y este, por lo tanto, dependerá de las coordenadas de los electrones  $(\vec{r})$  y de la posición en la que se encuentren los núcleos  $(\vec{R})$ 

$$
\hat{H}(\vec{r}, \vec{R})\Psi(\vec{r}, \vec{R}) = E\Psi(\vec{r}, \vec{R}),\tag{1.25}
$$

y dado que  $k < 0.16$  se puede realizar la siguiente expansión:

$$
(\hat{T}_{ee} + \hat{V}_{en} + \hat{V}_{ee} + \hat{T}_{nn} + \hat{V}_{nn})\Psi(\vec{r}, \vec{R}) = E\Psi(\vec{r}, \vec{R}).
$$
\n(1.26)

En términos de potencias de  $k$ , esto presenta simplificación bastante grande del problema, ya que  $\hat{T}_{ee}$ ,  $\hat{V}_{en}$  y  $\hat{V}_{ee}$  son independientes de k, aquellos términos que pertenecen al primer y tercer orden del desarrollo son nulos, y si se desprecia el término de cuarto orden y superiores a este, entonces quedaría el segundo término, el cual se lo relaciona con la energía vibracional nuclear para vibraciones alrededor de la distancia de equilibrio (Maroto, [2022,](#page-58-6) págs. 23-24). Gracias a esto se puede escribir la ecuación de la función de onda como:

$$
\Psi(\vec{r}, \vec{R}) = \Psi_e(\vec{r}, \vec{R}) \phi(\vec{R}). \tag{1.27}
$$

Donde la función  $\phi(\vec{R})$  es la que se encarga de describir el movimiento del núcleo y es autofunción de la ecuación:

$$
(\hat{T}_{nn} + E_e(\vec{R}) + \hat{V}_{nn})\phi(\vec{R}) = E_n\phi(\vec{R}),
$$
\n(1.28)

donde  $E_e(\vec{R})$  es el término del cual depende la geometría nuclear, el cual en conjunto con el término  $\hat{V}_{nn}$  juega el papel de la energía potencial que están sometidos al núcleo. El valor que tiene  $E_e(\vec{R})$  es dado por:

$$
(\hat{T}_{ee} + \hat{V}_{en} + \hat{V}_{ee})\Psi_e(\vec{r}, \vec{R}) = E_e(\vec{R})\Psi_e(\vec{r}, \vec{R}).
$$
\n(1.29)

Esta ecuación describe el movimiento que tienen los electrones para una configuración nuclear gracias un  $R$ , de la que tiene dependencia paramétrica. Por lo tanto, la suma:

$$
E(\vec{R}) = E_e(\vec{R}) + \hat{V}_{nn}(\hat{R}).
$$
\n(1.30)

Esta ecuación puede ser considerada como la función de energía potencial para el movimiento nuclear, de la cual surge una hiper-superficie de energía potencial. Si llegásemos a considerar un movimiento nuclear extremadamente pequeño, entonces la energía cinética de los núcleos es nula, y el término  $E(\vec{R})$  es el que representa la energía total no relativista del sistema molecular en estudio, (Maroto et al., [2011,](#page-58-7) pág. 5).

#### <span id="page-24-0"></span>*1.6.5. Metodo de Hartree-Fock ´*

Las ecuaciones que se presentan en el método de HF son utilizadas en contextos de física tanto teórica como computacional para poder describir la estructura electrónica tanto de átomos como de moléculas. Hartree fue quien en un principio creó esta aproximación (Hartree, [1928,](#page-57-8) págs. 89-110), siendo después Fock y Slater quienes lo modificarían para poder introducir aquellos términos que hacen relación al intercambio, lo que se conoce como la consideración de las funciones antisimétricas, lo cual dio como resultado lo que hoy se conoce como el método de HF.

Este método trabaja bajo la suposición de que cada electrón se mueve en un entorno de energía potencial, el cual ha sido generado por otros electrones del mismo sistema, a esto se le conoce

como aproximación autoconsistente, (Fraile Yagüe, [2016,](#page-57-7) págs. 22-24).

Las ecuaciones de HF pueden ser expresadas en términos de funciones de onda de los electrones, las cuales con frecuencia son llamadas orbitales moleculares. Estas ecuaciones son formadas por un conjunto de ecuaciones en derivadas parciales no lineales, las cuales deben ser resueltas numéricamente. La ecuación de HF puede ser divida en dos elementos: La componente de Hartree, y la parte de la correlacion de intercambio. La parte del componente de Hartree se utiliza para de- ´ scribir la interacción electrostática entre los electrones y núcleos, por otra parte, la componente de correlación de intercambio es aquella que se usa para describir la interacción cuántica entre los electrones. La solución a estas ecuaciones otorgan información detallada sobre la forma en la que se distribuyen las cargas en el sistema de estudio, además de esto también es capaz de proporcionar información sobre la energía total del sistema. Estas ecuaciones son una gran herramienta al momento de estimar propiedades moleculares y atómicas, tanto en química y física computacional, como en física teórica

La aproximación de HF es muy importante en simulaciones de moléculas, dado que esta es una de las teorías más simples y eficaces, la cual sirve para resolver un sistema de N-electrones, (San Fran-cisco, [2015,](#page-59-6) págs. 3-4).

Para entender como funciona este método partimos de las ecuaciones de Schrödinger para los electrones

$$
\hat{H}_e \Psi_e(\vec{r}, \vec{R}) = E_e(\vec{R}) \Psi_e(\vec{r}, \vec{R}), \tag{1.31}
$$

entonces el Hamiltoniano electrónico que se obtiene, tiene la siguiente forma

$$
\hat{H}_e = \sum_i \hat{h}_i + \hat{V}_{ee},\tag{1.32}
$$

donde

$$
\hat{h}_i^0 = -\frac{1}{2}\nabla^2(i) - \sum_{\alpha=1}^M \frac{Z_\alpha}{r_{ij}},
$$
\n(1.33)

$$
\hat{V}_{ee} = \sum_{j} \sum_{j>1} \frac{1}{r_{ij}},\tag{1.34}
$$

- $\hat{h}_i^0$ : Hamiltoniano monoelectrónico el cual representa la energía que tendría un electrón si solo este se encontrara en la molécula, este término incluye la energía cinética para este único electrón y la atracción entre este y los núcleos.
- $\hat{V}_{ee}$ : Es el término de repulsión interelectrónica.

En lo que plantea inicialmente Hartree la funcion de onda es expresada como el producto de las ´ funciones mono-electrónicas para cada electrón del sistema planteado:

$$
\Psi(\phi_1, \phi_2, ..., \phi_n) = \phi(r_1)\phi(r_2)... \phi(r_n). \tag{1.35}
$$

El problema que presenta esta función de onda es que, aquí, no se tiene en cuenta el spin electrónico y tampoco necesita cumplir el principio de exclusión de Pauli en relación con la anti-simetría de la función de onda (Fraile Yagüe, [2016,](#page-57-7) págs. 22-24).

Para satisfacer este principio se deben realizar los siguientes pasos:

- 1. Se deben elegir las funciones de onda base, las cuales conforman la función de onda de prueba. Esta función se utiliza para construir el determinante de Slater.
- 2. Precisar los operadores mecano-cuánticos y en función de estos se debe definir una nueva expresión para la energía del sistema.
- 3. Minimizamos la expresión de la energía respecto de las funciones de prueba. Gracias a esto se puede obtener las ecuaciones de Fock, al resolverlas se obtiene la función de onda con su respectiva energía.
- 4. Con la funcion de onda que obtuvimos en el paso anterior, se debe construir un nuevo ´ sistema de ecuaciones de Fock y se resuelve hasta alcanzar una nueva ecuación de onda. Se sigue un proceso de iteración hasta que la nueva ecuación obtenida difiera de los resultados obtenidos en la etapa anterior.

Como ya sabemos, los electrones son partículas indistinguibles y sus funciones tienen que ser antisimetricas para cumplir el principio de Pauli. Para poder plantear esto, debemos considerar la ´ función de onda de Slater, la cual cumple con:

$$
\Psi = \frac{1}{n!} \begin{vmatrix} \phi_1(1) & \phi_2(1) \dots & \phi_n(1) \\ \phi_1(2) & \phi_2(2) \dots & \phi_n(2) \\ \phi_1(n) & \phi_2(n) \dots & \phi_n(n) \end{vmatrix},
$$
\n(1.36)

donde el determinante de Slater también se pude definir de la siguiente manera:

$$
\Psi = \frac{1}{\sqrt{n!}} |\phi_1(1)\phi_2(2)\dots\phi_n(n)|,\tag{1.37}
$$

donde  $\phi_i$  son las funciones de espín-orbital.

La expresión que se usa para la energía de un sistema de capa cerrada, es definida por la función:

$$
\Psi = \frac{1}{\sqrt{n!}} |\phi_1(1)\overline{\phi_1}(2)\phi_2(3)\overline{\phi_2}(4)\dots\phi_{n/2}(n-1)\overline{\phi_{n/2}}(n)|. \tag{1.38}
$$

La cual viene dada por la expresión:

$$
E = 2\sum_{i=1}^{n/2} \epsilon_i^0 + \sum_{i=1}^{n/2} \sum_{j=1}^{n/2} 2J_{ij} - K_{ij} = 2\sum_{i=1}^{m} \epsilon_i^0 + \sum_{i=1}^{m} \sum_{j=1}^{m} 2J_{ij} - K_{ij},
$$
 (1.39)

siendo

$$
\epsilon_i^0 = \langle \phi_i(\mu) h^0_\mu \phi_i(\mu) \rangle, \tag{1.40}
$$

$$
J_{ij} = \langle \phi_i(\mu)\phi_i(\mu)\frac{1}{r_{\mu\nu}}\phi_j(\nu)\phi_j(\nu)\rangle, \qquad (1.41)
$$

$$
K_{ij} = \langle \phi_i(\mu)\phi_j(\mu)\frac{1}{r_{\mu\nu}}\phi_j(\nu)\phi_i(\nu)\rangle, \qquad (1.42)
$$

tambien se tiene que:

$$
0 < K_{ij} \le J_{ij}.\tag{1.43}
$$

En este punto aparecen las integrales de Coulomb ( $J_{ij}$ ) y las integrales de intercambio ( $K_{ij}$ ). Entonces, si aplicamos el método variacional, se obtiene como resultado un conjunto de ecuaciones de pseudo-autovalores mono-electrónicas:

$$
\hat{F}_i \phi_i = \epsilon_i \phi_i,\tag{1.44}
$$

donde  $\hat{F}_i$  es el operador de Fock, el cual se define como:

$$
\hat{F}_i = \hat{h}_i^0 + \sum_{j=1}^{n/2} [\hat{J}_i(i) - \hat{K}_j(i)],\tag{1.45}
$$

tal que

$$
\hat{h}_i^0 = -\frac{1}{2}\nabla_i^2 - \sum_k^{n_n} \frac{Z_k}{r_{ik}},\tag{1.46}
$$

$$
\hat{J}_j(i)\phi_i(\mu) = \phi_i(\mu) \int \frac{\phi_j(1)\phi_j(1)}{r_{\mu 1}} dr_1,
$$
\n(1.47)

$$
\hat{K}_j(i)\phi_i(\mu) = \phi_j(\mu) \int \frac{\phi_j(1)\phi_i(1)}{r_{\mu 1}} dr_1
$$
\n(1.48)

y  $\epsilon_i$  es la energía de HF del orbital iésimo, el cual tiene como valor:

$$
\epsilon_i = \langle \phi_i \hat{F} \phi_i \rangle = \epsilon_i^0 + \sum_{j=1}^{n/2} [2J_{ij} - K_{ij}]. \tag{1.49}
$$

Si consideramos sistemas de capa abierta, entonces la formulación que se usa con mayor frecuen-cia es la Unrestricted Hartree-Fock (UHF) de Pople et al. [\(1989,](#page-59-7) págs. 5622-5629), donde se tienen dos conjuntos de ecuaciones, una de ellas para cada spin:

$$
F_{\alpha}\phi_i^{\alpha} = \epsilon_i^{\alpha}\phi_i^{\alpha},\tag{1.50}
$$

$$
F_{\beta}\phi_i^{\beta} = \epsilon_i^{\beta}\phi_i^{\beta},\tag{1.51}
$$

donde  $F_{\alpha}$  y  $F_{\beta}$  dependen de los orbitales ocupados  $\alpha$  y  $\beta$ .

$$
F_{\alpha} = h + \sum_{i_{\alpha}}^{N_{\alpha}} J_{i_{\alpha}} + \sum_{i_{\beta}}^{N_{\beta}} J_{i_{\beta}} - \sum_{i_{\alpha}}^{N_{\alpha}} K_{i_{\alpha}}, \qquad (1.52)
$$

$$
F_{\beta} = h + \sum_{i_{\alpha}}^{N_{\alpha}} J_{i_{\alpha}} + \sum_{i_{\beta}}^{N_{\beta}} J_{i_{\beta}} - \sum_{i_{\beta}}^{N_{\beta}} K_{i_{\beta}}.
$$
 (1.53)

Según como nosotros tratemos el procedimiento, como un sistema de capa cerrada o abierta, entonces obtendremos soluciones restricted (RHF o ROHF) o unrestricted (UHF), (Maroto et al., [2011,](#page-58-7) pág. 5).

<span id="page-28-1"></span>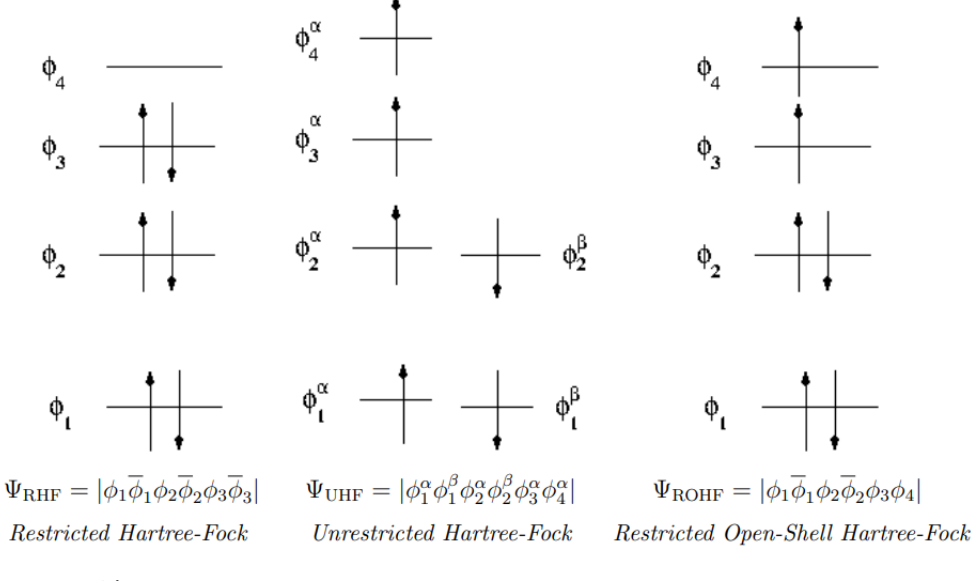

Ilustración 1-1: Representación de orbitales y espines por los diferentes métodos de Hartree-Fock.

Realizado por: Maroto, E., 2011.

### <span id="page-28-0"></span>*1.6.6. Energ´ıa de Hartree*

La energía de Hartree es una medida importante en el estudio de sistemas de partículas cargadas, como átomos y moléculas. Esta energía se origina a partir de interacciones electrostáticas entre los electrones del sistema y es un componente importante en el análisis de la estructura electrónica y las propiedades de los compuestos (Levy et al., [2014,](#page-58-8) pág. 113002).

En sistemas de partículas cargadas, las fuerzas electrostáticas juegan un papel crucial en la determinación de la estabilidad y las propiedades del sistema. La energía de Hartree se ocupa particularmente de la interacción entre electrones, que son partículas cargadas negativamente. Estas interacciones pueden ser atractivas o repulsivas, dependiendo de la posición y polaridad de las partículas involucradas. Esta energía se define como:

$$
E_H = \alpha^2 m_e c^2,\tag{1.54}
$$

donde  $\alpha$  es la constante de estructura fina,  $m_e$  es la masa del electrón y c es la velocidad de la luz en el vacío (Standards et al., [2021\)](#page-60-4).

### <span id="page-29-0"></span>*1.6.7. Solucionador variacional de autovalores cuantico ´*

El concepto de algoritmo se puede expresar como procedimiento efectivo, tambien como pro- ´ cedimiento computacional, o procedimiento de decisión (Mota, [2015,](#page-58-9) pág. 317), en ese sentido los algoritmos cuánticos variacionales son algoritmos híbridos que combinan elementos de la computación clásica y cuántica. En tales algoritmos, se utiliza hardware tanto cuántico como clásico para procesar información y resolver problemas específicos (Grimsley et al., [2019,](#page-57-1) pág. 3007).

El algoritmo solucionador variacional de autovalores (VQE) es una aplicacion del principio varia- ´ cional independiente del tiempo, donde la preparación de ansatz de la función de onda y la estimación que se puede tener de la energía son implementadas en un dispositivo cuántico. Esta forma de algoritmo permite una gran flexibilidad en la practica puesto que el ansatz puede ser elegido de ´ acuerdo a las especificaciones y características que se tengan del hardware cuántico (Cao et al., [2019,](#page-57-9) págs. 76-78).

En el caso de los algoritmos cuanticos variacionales, una de las formas en que se puede usar este ´ algoritmos es para calcular la energía del estado fundamental de un conjunto de átomos en una disposición específica (Sarkar et al., [2022,](#page-59-8) págs. 1-3). El algoritmo fue propuesto y desarrollado por Peruzzo y sus colaboradores en 2014 (Peruzzo et al., [2014,](#page-59-9) pág. 4213).

La idea básica detrás de los algoritmos cuánticos variacionales es utilizar circuitos cuánticos para preparar un estado cuántico inicial y luego aplicar una serie de operaciones cuánticas controladas por parámetros variables. Estos parámetros se ajustan iterativamente utilizando técnicas de optimización clásicas para minimizar la energía del sistema. El objetivo final es encontrar valores óptimos de parámetros correspondientes a la menor energía posible (Sarkar et al., [2022,](#page-59-8) págs. 1-3).

La forma en que trabaja el algoritmo se describe en Cao et al. [\(2019,](#page-57-9) págs. 76-78) de la siguiente forma, además una forma gráfica de verlo es como se presenta en la Figura ([1-2\)](#page-30-0):

- 1. Preparación de estado: Se prepara un estado cuántico parametrizado  $|\Psi(\vec{\theta})\rangle$  en un dispositivo cuantico. Esto se consigue al aplicar una puerta unitaria parametrizada a un estado ´ incial que se puede considerar fácil de preparar  $|\Psi_o\rangle$ :  $U(\vec{\theta})|\Psi_0\rangle=|\Psi(\vec{\theta})\rangle$  La puerta unitaria parametrizada es definida por la eleccion del ansatz, el cual debe corresponder a un grupo de ´ estados que no puedan representarse y ser manipulados de manera eficaz por un ordenador clásico
- 2. Estimación de energía: el valor de expectación de la energía  $\langle H \rangle (\vec{\theta})$  puede ser capaz de estimarse usando un Hamiltoniano promediado, el cual consiste en tomar medidas de los productos tensoriales de los término de Pauli que corresponden a la representación en qubit del Hamiltoniano que se desea estudiar.
- 3. Retroalimentación clásica: Los parámetros  $\vec{\theta}$  del estado cuántico son actualizados mediante una rutina, la cual es clásica, de optimización no lineal.
- <span id="page-30-0"></span>4. Los pasos 2 y 3 son repetidos hasta que el criterio de convergencia sea satisfecho (energía).

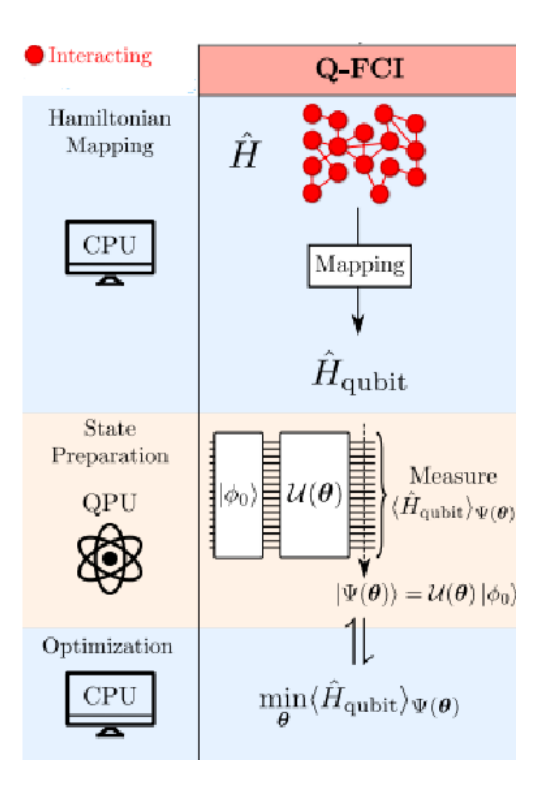

Ilustración 1-2: Funcionamiento del algoritmo cuántico variacional.

Fuente: Senjean, B., 2023.

El algoritmo VQE se basa en el principio variacional de Rayleigh-Ritz (Leissa, [2005,](#page-58-10) págs. 961-978). Este estado se establece para una función de onda de prueba parametrizada  $|\Psi(\vec{\theta})\rangle$ ,

$$
\langle \psi(\vec{\theta}) | \hat{H} | \psi(\vec{\theta}) \rangle \ge E_0,\tag{1.55}
$$

donde  $E_0$  es el valor propio de menor energía de un Hamiltoniano  $\hat{H}$ , y  $\vec{\theta}$  es un vector de parámetros independientes,  $\vec{\theta} = (\theta_1, ..., \theta_n)^T$ . Por lo tanto, esto implica que podemos encontrar la función y la energía de estado fundamental, hallando los valores de los parámetros que minimizan el valor esperado de la energía. Debido a que los ordenadores clásico no son capaces de preparar, almacenar y medir eficazmente la funcion de onda, para esto se utiliza un ordenador ´ cuántico, posterior a esto se utiliza el ordenador clásico para actualizar los parámetros mediante un algoritmo de optimización (Sam et al., [2020,](#page-59-0) págs. 22-36).

Este método es particularmente útil en problemas de química cuántica y física de la materia condensada, donde el objetivo es calcular la energía del estado fundamental de un sistema molecular o material sólido. Los algoritmos cuánticos variacionales ofrecen una forma prometedora de realizar estos cálculos de manera más eficiente que los métodos clásicos.

Es importante destacar que, aunque los algoritmos cuanticos variacionales muestran un gran po- ´ tencial, todavía se encuentran en las primeras etapas de desarrollo y se necesita más investigación para mejorar su eficiencia y aplicabilidad a diferentes problemas.

#### <span id="page-31-0"></span>*1.6.8. Mapeo de Jordan-Wigner*

En la codificación de Jordan-Wigner (JW) (Wigner et al., [1928,](#page-60-5) pág. 46), se almacena el número de opcupación de un spin orbital en el estado  $|0\rangle$  o  $|1\rangle$  de un qubit, los cuales se refieren a los estados desocupados y ocupados respectivamente. Lo cual se define de la siguiente manera:

$$
|f_{M-1}, f_{M-2}, ..., f_0\rangle \to |q_{M-1}, q_{M-2}, ..., q_0\rangle, \tag{1.56}
$$

$$
q_p = f_p \varepsilon 0, 1 \tag{1.57}
$$

Usando la codificación de JW, el segundo Hamiltoniano fermiónico cuantizado es mapeado a una combinación lineal de productos de operadores de Pauli de un solo qubit (Sam et al., [2020,](#page-59-0) págs. 22-36):

$$
\widehat{H} = \sum_{j} h_j P_j = \sum_{j} h_j \prod_{i} \sigma_i^j,
$$
\n(1.58)

donde  $h_j$  es un coeficiente real escalar,  $\sigma_i^j$  $i_i^j$  representa las matrices de pauli *I*, *X*, *Y* o *Z*, *i* denota sobre que qubit actua el operador y *i* denota el temrino en el Hamiltoniano.

#### <span id="page-31-1"></span>*1.6.9. Rotaciones de Givens*

Las rotaciones de Givens (RG) son operaciones unitarias las cuales son utilizadas en la construcción de circuitos cuánticos los cuales a su vez son aplicados en el contexto de la química cuántica. La función principal de estas rotaciones son acoplar los estados de los qubits, los cuales se usan para codificar una excitación del estado de HF en el circuito cuántico. Las rotaciones de Givens son una herramienta realmente escencial a la hora de querer preparar los estados de prueba en un algoritmo VOE (Arrazola et al., [2022,](#page-57-10) págs. 742-749).

Formalmente las RG de denotadas como  $G(\theta)$ , definen una transformación lineal, hechas en un ángulo de  $\theta \in [0, 2\pi)$ . En otras palabras podemos decir que la matriz de RG  $G(\theta)$  puede ser definida como una matriz identidad de 4 elementos donde los elementos (i,i), (i,j), (j,i), (j,j) son reemplazados (Jiang et al., [2022,](#page-58-11) pág. 4).

$$
G(\theta) = \begin{pmatrix} 1 & 0 & 0 & 0 \\ 0 & \cos(\theta) & -\sin(\theta) & 0 \\ 0 & \sin(\theta) & \cos(\theta) & 0 \\ 0 & 0 & 0 & 1 \end{pmatrix}
$$
(1.59)

Las excitaciones son la forma en la que se pueden mover los electrones de un orbital a otro; para poder realizar esto usamos la representación de JW (Wigner et al., [1928,](#page-60-5) pág. 46) en donde asociamos

<span id="page-32-1"></span>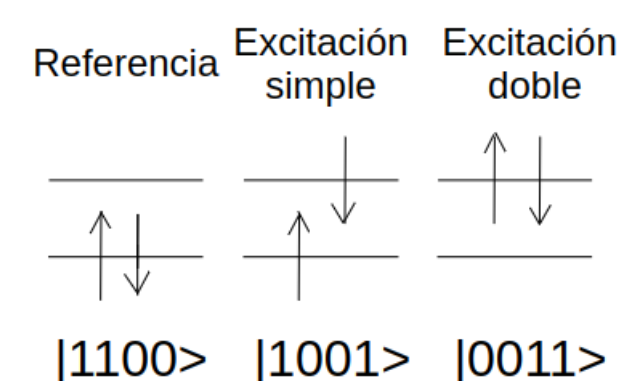

Ilustración 1-3: Explicación del funcionamiento de las excitaciones con la representación de JW.

Realizado por: Chica, A., 2023.

un qubit con un orbital de giro y usamos los estados de estos para representar si este esta ocupado ´  $(|1\rangle)$  o descupado  $(|0\rangle)$  con se muestra en la Figura [\(1-3\)](#page-32-1).

En las rotaciones de Givens podemos clasificarlas en dos tipos (Arrazola et al., [2022,](#page-57-10) págs. 742-749):

• Excitaciones simples

Una compuerta de excitación simple puede ser escrita matemáticamente como:

$$
G = \begin{pmatrix} 1 & 0 & 0 & 0 \\ 0 & a & c & 0 \\ 0 & b & d & 0 \\ 0 & 0 & 0 & 1 \end{pmatrix},
$$
(1.60)

donde  $|a|^2 + |c|^2 = |b|^2 + |d|^2 = 1$  y  $ab^* + cd^* = 0$  para garantizar la unitariedad.

• Excitaciones dobles

Para este tipo de excitaciones podemos considerar una puerta de cuatro qubits  $G^{(2)}$  que realiza una rotación  $U(2)$  general en el subespacio abarcado por los estados  $|0011\rangle$  y  $|1100\rangle$ ,

$$
G^{(2)}|0011\rangle = a|0011\rangle + b|1100\rangle, \qquad (1.61)
$$

<span id="page-32-0"></span>
$$
G^{(2)}|1100\rangle = a|1100\rangle + b|0011\rangle, \qquad (1.62)
$$

dejando todos los estados restantes de los 4 qubits sin cambios

Las excitaciones son una parte fundamental a la hora de encontrar estas energías, puesto que se requiere saber si los electrones se encuentran en el orbital correcto para alcanzar la EF, por esto, esta herramienta nos permite modificar los electrones activos, para poder conocer y simular correctamente la EF.

# CAPÍTILO II

# <span id="page-33-0"></span>2. MARCO METODOLÓGICO

La cantidad de parámetros que se deben considerar para poder realizar nuestra simulación es realmente amplia por lo que en esta sección se detallarán aquellos que se consideran de mayor relevancia para el estudio.

Los pasos para crear las simulaciones son relativamente sencillos de seguir debido a que en la realización de esta investigación una de las prioridades fue considerar la facilidad de uso del programa, son 6 pasos para considerar una simulación existosa, el código completo se mostrará en el Anexo A:

- 1. Se ingresa el nombre de la molécula que se desea simular.
- 2. Se elige el espacio activo en el que se desea trabajar para realizar la simulacion. ´
- 3. Se calcula el Hamiltoniano.
- 4. Se calcula las excitaciones para realizar las simulaciones.
- 5. Se elige el dispositivo en el que se va a trabajar el circuito cuantico, puede ser un simulador ´ o una computadora cuántica.
- 6. Se pone a correr el algortimo VQE y se espera los resultado de la simulacion. ´

Estos pasos son los que debe seguir cualquier usuario que desee realizar una simulacion para ´ encontrar estados fundamentales en las diferentes moléculas en el código que se desarrolló en esta investigación.

## <span id="page-33-1"></span>2.1. Elección de la muestra

La forma en que se eligen las moléculas y la razón por las que se las elige cada una considera varios factores; la complejidad de la molécula y su tamaño, estos factores se tomaron en cuenta para escoger ciertas moléculas, a pesar de esto se tomó en cuenta también moléculas de las cuales se conozcan su energía de Hartree para así poder comparar y tratar de comprobar el funcionamiento y eficiencia del proceso de optimizacion. ´

En la realización de este trabajo se escogieron 4 moléculas las cuales son:

- Metano  $(CH_4)$
- Monofluoruro de boro  $(BFH<sub>2</sub>)$
- Monóxido de carbono  $(CO)$

# • Hidrógeno molecular  $(H_2)$

Estas muestras fueron elegidas principalmente debido a que se conocen sus energías fundamentales en unidades de Hartree por lo que podemos hacer una comparación de cuán preciso puede ser nuestro algoritmo desarrollado, exceptuando el fluoroborato que es una molecula compleja con la ´ que se decidió trabajar para realizar una simulación un poco más compleja, .

Sin embargo, otro factor por el cual elegir este conjunto de moléculas para realizar nuestras simulaciones es la admisibilidad de la librería de pennylane, dado que los módulos que se usan para extraer información de la molécula presentan limitaciones con moléculas que contengan elementos como azufre o silicio, es decir, no admite moleculas que contengan estos elementos. ´

# <span id="page-34-0"></span>*2.1.1. Seleccion del espacio activo ´*

Bajo el marco de la teoría de la estructura electrónica, el concepto de espacio activo hace referencia al conjunto de orbitales moleculares que pueden considerarse de importancia al momento de describir las propiedades electrónicas que pueda tener una molécula determinada (Puschnig et al., [2017,](#page-59-10) págs. 208-213).

Es de esencial importancia seleccionar un buen espacio activo para poder capturar las correlaciones electrónicas que puedan ser relevantes para nuestro estudio y así obtener predicciones confiables de las propiedades físicas que se puedan extraer del estudio el espacio activo.

La elección o el conocer el espacio activo es una tarea bastante compleja y actualmente es un problema razonablemente grande. Se han propuestos varias formas de obtener este espacio activo como por ejemplo las reglas de Björn (Veryazov et al., [2011,](#page-60-6) págs. 3329-3338), otra forma que se propone son métodos automatizados basados en la entropía de entrelazamiento, la cual está relacionada con la correlación estática de electrones (Stein et al., [2017,](#page-60-7) págs. 170-176), así también aparecen métodos de caja negra para obtener estos valores de espacios activos (Yanai et al., [2017,](#page-60-8) págs. 4829-4840). Como se puede observar este es un trabajo arduo donde existen muchas propuestas para un correcto seleccionamiento del mismo.

La forma en la que se eligió el espacio activo fue de manera manual, observando el momento en el que la energía llega a ser semejante a la energía registrada en la bibliografía, además esto me permite incluso conocer si otros espacios activos pueden servir para tener la misma optimizacion´ de la EF.

los métodos de correlación electónica Post-HF expanden la función de onda de muchos cuerpos como una combinacion lineal de determinantes de Slater a las que comunmente se les llama con- ´ figuraciones. Estas configuraciones son generadas por electrones excitados desde los orbitales HF ocupados hacia los orbitales HF desocupados. Debido a que el numero de configuraciones au- ´ menta de manera combinatoria con el número de electrones y orbitales, esta expanción puede ser truncada pudiendo así definir un espacio activo (Technologies, [2021\)](#page-60-9).

Por lo que podemos resumir que en la librería de pennylane se construye el espacio activo otorgando un número de electrones activos y orbitales activos, esta función se llama *active space* 

# Parámetros

- electrons (int): número total de electrones.
- orbitals (int): número total de orbitales.
- active electrons (int): numero de electrones activos. Si no se especifica, todos los electrones ´ son tratados como activos.
- active orbitals (int): numero de los orbitales activos. Si no se especifica, todos los orbitales ´ son tratados como activos.

Esta función devuelve una lista de los indices que componen los orbitales centrales y los activos, los cuales varian de acuerdo a la molécula que se desees estudiar.

# <span id="page-35-0"></span>*2.1.2. Construccion del hamiltoniano ´*

Para cosntruir nuestro Hamiltoniano podemos usar la funcion´ *molecular hamiltonian* de pennylane la cual nos permite generar un Hamiltoniano a partir de varios datos de entrada. Esta función impulsa la construcción del segundo Hamiltoniano electrónico cuantificado de una molécula y su transformación a la base de matrices de Pauli, el Hamiltoniano presentado será una representación del Hamiltoniano electrónico el cuál puede ser usado para realizar simulaciones de moléculas (Cao et al., [2019,](#page-57-9) págs. 76-78).

La función presentada tiene varios parámetros que pueden ser modificados según se requieran las circunstancias de la simulacion, sin embargo, en este trabajo se tomaron en cuenta solo unos cuan- ´ tos de ellos, dado que se trata de reducir el costo computacional.

# Parámetros

- symbols (list $[str]$ ): símbolos de las especies atómicas de la molécula.
- coordinates (array[float]): posiciones atomicas en coordenadas cartesianas. Las coorde- ´ nadas atómicas deben estar en unidades atómicas y se pueden dar como una matriz 1D de tamaño 3\*N, o una matriz 2D de forma  $(N, 3)$  donde N es el número de átomos.
- active electrons (int): número de electrones activos. Si no se especifíca, todos los electrones serán considerados activos.
- active orbitals (int): número de orbitales activos. Si no se especifíca, todos los orbitales serán considerados activos.
- method (str): Método de química cuántica utilizado para resolver el problema de estructura electronica de campo medio. Las opciones disponibles son method="dhf" para especi- ´ ficar el solucionador HF diferenciable incorporado, o method="pyscf" para utilizar el plugin

OpenFermion-PySCF (esto requiere que openfermionpyscf este instalado). Para este caso ´ se usó el método pyscf de la librería de OpenFermion.

### <span id="page-36-0"></span>2.2. Optimizadores

Los optimizadores son herramientas que pueden encontrarse en varios lugares de la biblioteca de Pennylane; se utilizan para actualizar automáticamente los parámetros de un modelo híbrido o cuántico. Los mejores valores para los parámetros de un modelo pueden encontrarse empleando optimizadores, lo que permite un mejor ajuste entre el modelo y los datos de entrenamiento y aumenta su poder predictivo. Los valores de los parametros son actualizados equitativamente por los ´ optimizadores básicos en función de la tasa de aprendizaje, mientras que los optimizadores adaptativos modifican automaticamente la tasa de aprendizaje a lo largo del proceso de entrenamiento ´ [\("Memory Efficient Adaptive Optimization",](#page-58-12) [2018,](#page-58-12) págs. 9746-9755).

#### <span id="page-36-1"></span>*2.2.1. Gradient Descendent (GD)*

Este optimizador es el basico de descenso de gradiente, el cual es el fundamento para otros opti- ´ mizadores también basados en el método de gradiente de descenso. Los valores de un nuevo paso de este optimizadores se calculo bajo la regla (Sprunger, [2020,](#page-60-10) págs. 1-2):

$$
x^{(t+1)} = x^{(t)} - \eta \nabla f(x^{(t)}).
$$
 (2.1)

Donde  $\eta$  es un hiperparámetro definido por el usuario que corresponde al tamaño del paso. Parámetros

• step size (float): el hiperparámetro definido por el usuario  $\eta$ 

# <span id="page-36-2"></span>*2.2.2. Adam (Ad)*

El optimizador de descenso de gradiente con tasa de aprendizaje adaptativo, el primer y segundo momento es un método para optimizar funciones objetivo estocásticas utilizando gradientes de primer orden y estimaciones adaptativas de momentos de orden inferior (Kingma et al., [2014,](#page-58-13) págs. 1-3).

Según la estimación adaptativa de momentos utiliza una tasa de aprendizaje dependiente de pasos, un primer momento *a* y un segundo momento *b*, que recuerda a el momento y la velocidad de una partícula:

$$
x^{(t+1)} = x^{(t)} - \eta^{(t+1)} \frac{a^{(t+1)}}{\sqrt{b^{(t+1)}} + \epsilon},
$$
\n(2.2)

donde las reglas de actualizaciones para los dos momentos son dadas por:

$$
a^{(t+1)} = \beta_1 a^{(t)} + (1 - \beta_1) \nabla f(x^{(t)}),
$$
\n(2.3)

$$
b^{(t+1)} = \beta_2 b^{(t)} + (1 - \beta_2)(\nabla f(x^{(t)}))^{\odot 2},\tag{2.4}
$$

$$
\eta^{(t+1)} = \eta \frac{\sqrt{\left(1 - \beta_2^{(t+1)}\right)}}{\left(1 - \beta_1^{(t+1)}\right)}.\tag{2.5}
$$

Donde  $(\nabla f(x^{(t)}))^{\odot 2}$  denota la operación cuadrada en cuanto a elementos, lo que significa que cada componente en el gradiente se multiplica por sí mismo. Los hiperparámetros  $\beta_1$  y  $\beta_2$  también pueden ser dependiente de los pasos. Inicialmente se plantea que el primer y segundo momento sea nulo. El cambio  $\epsilon$  evita la división por cero.

# Parámetros

- Step size (float): es el hiperparámetro definido por el usuario  $\eta$ .
- Beta 1 (float): hiperparámetro que rige la actualización del primer y segundo momento.
- Beta 2 (float): hiperparámetro que rige la actualización del primer y segundo momento.
- Epsilón (float): compensación añadida para la consistencia de los cálculos.

#### <span id="page-37-0"></span>*2.2.3. Adagrad (AdG)*

El optimizador de descenso de gradiente con tasa de entrenamiento dependiente del gradiente pasado en cada dimensión. Este optimizador ajusta la tasa de aprendizaje para cada parámetro  $x_i$ en  $x$  basado en gradientes pasados. Por lo tanto, tenemos que considerar cada actualización de parametros individualmente, este algoritmo divide la tasa de aprendizaje por la suma del cuadrado ´ de gradientes lo que cambia el ritmo de aprendizaje durante el entrenamiento [\("Memory Efficient](#page-58-12) [Adaptive Optimization",](#page-58-12) [2018,](#page-58-12) págs. 9746-9755),

$$
x_i^{(t+1)} = x_i^{(t)} \eta_i^{(t+1)} \partial_{\omega_i} f(x^{(t)}), \tag{2.6}
$$

donde el gradiente se reemplaza por un derivado parcial (escalar).

La tasa de aprendizaje en pasos  $t$  es dado por:

$$
\eta_i^{(t+1)} = \frac{\eta_{ini}}{\sqrt{a_i^{(t+1)}} + \epsilon}, a_i^{(t+1)} = \sum_{k=1}^t \left( \partial_{x_i} f(x^{(k)}) \right)^2.
$$
 (2.7)

El desplazamiento  $\epsilon$  evita la división por cero, y  $\eta$  es el tamaño del paso, un parámetro definido por el usuario.

#### Parámetros

- Step size (float): es el hiperparámetro  $\eta$  definido por el usuario.
- Epsilon (float): desplazamiento agregado para la estabilidad numerica. ´

#### <span id="page-37-1"></span>*2.2.4. Momentum (Mo)*

Como se explica en el optimizador de descenso de gradiente con momento agrega un término llamado ''momentum" al descenso de gradiente que considera los gradientes pasados, es decir, el optimizador ira acelerando su proceso de aprendizaje a medida que avanza, debido a que considera ´ la información de los pasos anteriores (Sebastian, [2017,](#page-59-11) págs. 2-9):

$$
x^{(t+1)} = x^{(t)} - a^{(t+1)}.
$$
\n(2.8)

El término acumulador  $\alpha$  se actualiza de la siguiente manera:

$$
a^{(t+1)} = ma^{(t)} + \eta \nabla f(x^{(t)}),
$$
\n(2.9)

#### Parámetros

- Step size (float): hiperparámetro definido por el usuario  $\eta$ .
- momentum (float): hiperparámetro definido por el usuario  $m$

#### <span id="page-38-0"></span>*2.2.5. RMSProp (RMS)*

En Elshamy et al. [\(2023,](#page-57-11) pág. 8814) se menciona que este es el optimizador de propagación de media cuadrática, es un optimizador Adagrad modificado, con un decaimiento de la adaptación de la tasa de aprendizaje. Las extensiones del método de optimización Adagrad generalmente comienzan la suma a sobre los gradientes anteriores en el denominador de la tasa de aprendizaje en un t finito con  $0 < t < t$ , o decaen los gradientes pasados para evitar una tasa de aprendizaje cada vez menor. La propagación de la raíz cuadrada media es una adaptación de este tipo, en la que:

$$
a_i^{(t+1)} = \gamma a_i^{(t)} + (1 - \gamma) \left( \partial_{x_i} f(x^{(t)}) \right)^2.
$$
 (2.10)

#### Parámetros

- step size (float): el hiperparámetro definido por el usuario  $\eta$ .
- Descomposición (float): la disminución de la tasa de aprendizaje  $\gamma$ .
- Epsilon (float): Desplazamiento  $\epsilon$  agregado para la estabilidad numérica.

#### <span id="page-38-1"></span>*2.2.6. Nesterov Momentum (NM)*

El optimizador de descenso de gradiente con momento Nesterov trabaja como el optimizador de momento, pero desplaza la entrada actual por el término de momento al calcular el gradiente de la función objetivo de la siguiente manera (Xingyu et al., [2023\)](#page-60-11):

$$
a^{(t+1)} = ma^{(t)} + \eta \nabla f(x^{(t)} - ma^{(t)}).
$$
\n(2.11)

# Parámetros

- Step Size (float): hiperparámetro  $\eta$  definido por el usuario.
- Momentum (float): hiperparámetro  $m$  definido por el usuario.

# <span id="page-39-0"></span>2.3. Detalles computacionales

# <span id="page-39-1"></span>*2.3.1. Hardware y software utilizado*

Para realizar este estudio, se recurrió a la librería de Pennylane proporcionada por la empresa Xanadu (Technologies, [2021\)](#page-60-9) y también a la librería de OpenFermion la cual es porpocionada por Google (Google, [2023\)](#page-57-12), aparte de las librerías estandar para codificar en Python. La instalación de estas librerías se realizó en un entorno de Anaconda. Los recursos de hardware que se utilizaron fueron una computadora con 12 unidades de procesamiento y 33,6 gigas de memoria ram. La relevancia de estos datos es que sirven para poder marcar un estandar de hardware para poder usar el ´ programa, debido a que un hardware menos potente que este, traería problemas de procesamiento y el tiempo para realizar las tareas aumentaría mucho.

# <span id="page-39-2"></span>*2.3.2. Cantidad de qubits*

La cantidad de qubits necesaria para correr las simulaciones se pueden determinar de varias maneras, ya sea manual o automáticamente:

- Manual: La manera manual de determinar la cantidad de qubits que se deben usar para correr la simulación depende de la función de cálculo de espacio activo, esta función arroja como resultados los orbitales de núcleo y los orbitales activos, al multiplicar por 2 la cantidad de orbitales activos me dará el número necesario de qubits para crear mi simulación (Technologies, [2021\)](#page-60-9).
- **Automática**: La forma automatizada que existe de conocer la cantidad de qubits requeridos puede ser utilizando otra funcion incluida en pennylane llamada ´ *molecular hamiltonian* la cual tiene como entrada varios antes ya mencionados y la salida de esta función es el hamiltoniano de la molécula y el número de qubits que se necesitan para poder simular la misma.

En este trabajo se usaron los dós métodos ya que sirven también como una confirmación de que el número de qubits necesarios para poder encontrar nuestra EF es correcto.

# <span id="page-39-3"></span>*2.3.3. Dispositivos*

Los dispositivos los podemos clasificar en dos grupos:

- 1. Simuladores de procesadores cuánticos
	- linghtning.qubit
	- ibmq\_qasm\_simulator
- 2. Procesadores cuánticos
	- ibm nairobi

Los simuladores de porcesadores cuánticos pueden ser llamados por la librería de Pennylane. Para realizar las pruebas premiliminares se usó el simulador linghtning.qubit el cual es un simulador de procesador cuántico el cual trabaja con C++ de backend lo cual hace que los procesos sean más rápidos, sin embargo este simulador no presenta ruido, para tener un resultado mucho más cercano a la realidad se puede usar el simulador ibmq qasm simulator el cual es un simulador con ruido, aunque al usar lightning.qubit podemos tener una idea bastante acertada de los resultados que esperamos en el procesador cuántico real.

Por otro lado, para usar un procesador cuántico se debe hacer correr el programa en la nube, para ejecutar esto se debe ingresar el token de la cuenta en la empresa que provee los servicios de la computadora cuántica. Para este el desarrollo de esta investigación se usó el computador cuántico de de la empresa IBM llamado ibm nairobi, en la figura [\(2-1\)](#page-40-1) podemos ver el esquema de distribución de qubits del mismo.

| Oubit          | $T1$ (us)        | $T2$ (us)               | Frequency (GHz)     | <b>Anharmonicity (GHz)</b> | <b>Readout assignment error</b> |  |
|----------------|------------------|-------------------------|---------------------|----------------------------|---------------------------------|--|
| $\overline{0}$ | 68.33594         | 26.16704                | 5.26050             | $-0.33983$                 | 0.03010                         |  |
| $\mathbf{1}$   | 118.21926        | 68.90901                | 5.17044             | $-0.34058$                 | 0.02410                         |  |
| $\overline{2}$ | 86.48151         | 87.56147                | 5.27433             | $-0.33890$                 | 0.02930                         |  |
| 3              | 96.99151         | 54.49922                | 5.02651             | $-0.34253$                 | 0.05230                         |  |
| $\overline{4}$ | 72.29510         | 58.05499                | 5.17721             | $-0.34059$                 | 0.0232                          |  |
| 5              | 118.60906        | 19.78666                | 5.29281             | $-0.34053$                 | 0.05230                         |  |
| 6              | 90.91551         | 101.66937               | 5.12865             | $-0.34044$                 | 0.01710                         |  |
|                | Prob meas0 prep1 | Prob meas1 prep0        | Readout length (ns) | <b>ID</b> error            | $\sqrt{x}$ (sx) error           |  |
| $\mathbf{0}$   | 0.04240          | 0.0178                  | 5560.88889          | 0.00042                    | 0.00042                         |  |
| 1              | 0.0366           | 0.01160                 | 5560.88889          | 0.00041                    | 0.00041                         |  |
| 1              | 0.0366           | 0.01160                 | 5560.88889          | 0.00041                    | 0.00041                         |  |
| $\mathbf{1}$   | 0.0366           | 0.01160                 | 5560.88889          | 0.00041                    | 0.00041                         |  |
| $\overline{c}$ | 0.04540          | 0.0132                  | 5560.88889          | 0.00033                    | 0.00033                         |  |
| $\overline{3}$ | 0.08420          | 0.0204                  | 5560.88889          | 0.00037                    | 0.00037                         |  |
| $\overline{3}$ | 0.08420          | 0.0204                  | 5560.88889          | 0.00037                    | 0.00037                         |  |
| $\overline{4}$ | 0.036000         | 0.0104                  | 5560.88889          | 0.00039                    | 0.00039                         |  |
| 5              | 0.07680          | 0.0278                  | 5560.88889          | 0.00067                    | 0.00067                         |  |
| 5              | 0.07680          | 0.0278                  | 5560.88889          | 0.00067                    | 0.00067                         |  |
| 5              | 0.07680          | 0.0278                  | 5560.88889          | 0.00067                    | 0.00067                         |  |
| 6              | 0.02680          | 0.0074                  | 5560.88889          | 0.00020                    | 0.00020                         |  |
|                | Pauli-X error    |                         | <b>CNOT</b> error   |                            | Gate time (ns)                  |  |
| $\mathbf{0}$   | 0.00042          |                         | 0.1:0.01060         | 0.1:248.88889              |                                 |  |
| 1              | 0.00041          |                         | 1.3:0.00794         | 1.3:270.22222              |                                 |  |
| 1              | 0.00041          |                         | 1.2:0.00912         | 1.2:426.66667              |                                 |  |
| 1              | 0.00041          | 1.0:0.01060             |                     | 1.0:284.44444              |                                 |  |
| $\overline{c}$ | 0.00033          | 2.1:0.00912             |                     | 2.1:391.11111              |                                 |  |
| 3              | 0.00037          | 3.5:0.01707             |                     | 3_5:277.33333              |                                 |  |
| 3              | 0.00037          | 3 <sub>-1:0.00794</sub> |                     | 3.1:305.77778              |                                 |  |
| $\overline{4}$ | 0.00039          | 4.5:0.00849             |                     | 4.5:312.88889              |                                 |  |
| 5              | 0.00067          | 5.6:0.01129             |                     | 5.6:341.33333              |                                 |  |
| 5              | 0.00067          | 5.4:0.00849             |                     | 5.4:277.33333              |                                 |  |
| 5              | 0.00067          | 5.3:0.01707             |                     | 5.3:241.77778              |                                 |  |
| 6              | 0.00020          | 6.5:0.01129             |                     | 6.5:305.77778              |                                 |  |

<span id="page-40-1"></span>Tabla 2-1 Datos de calibración del procesador cuántico de IBM utilizado (bim nairobi)

Realizado por: IBMQuantum Experience, 2023.

### <span id="page-40-0"></span>*2.3.4. Circuito*

Uno de los objetivos principales de este trabajo es usar el algoritmo cuántico variacional (VQE) para resolver los problemas de optimización, y como ya se conoce este algoritmo es híbrido, es decir usa funciones de un procesador clásico y tambien cuántico.

<span id="page-41-0"></span>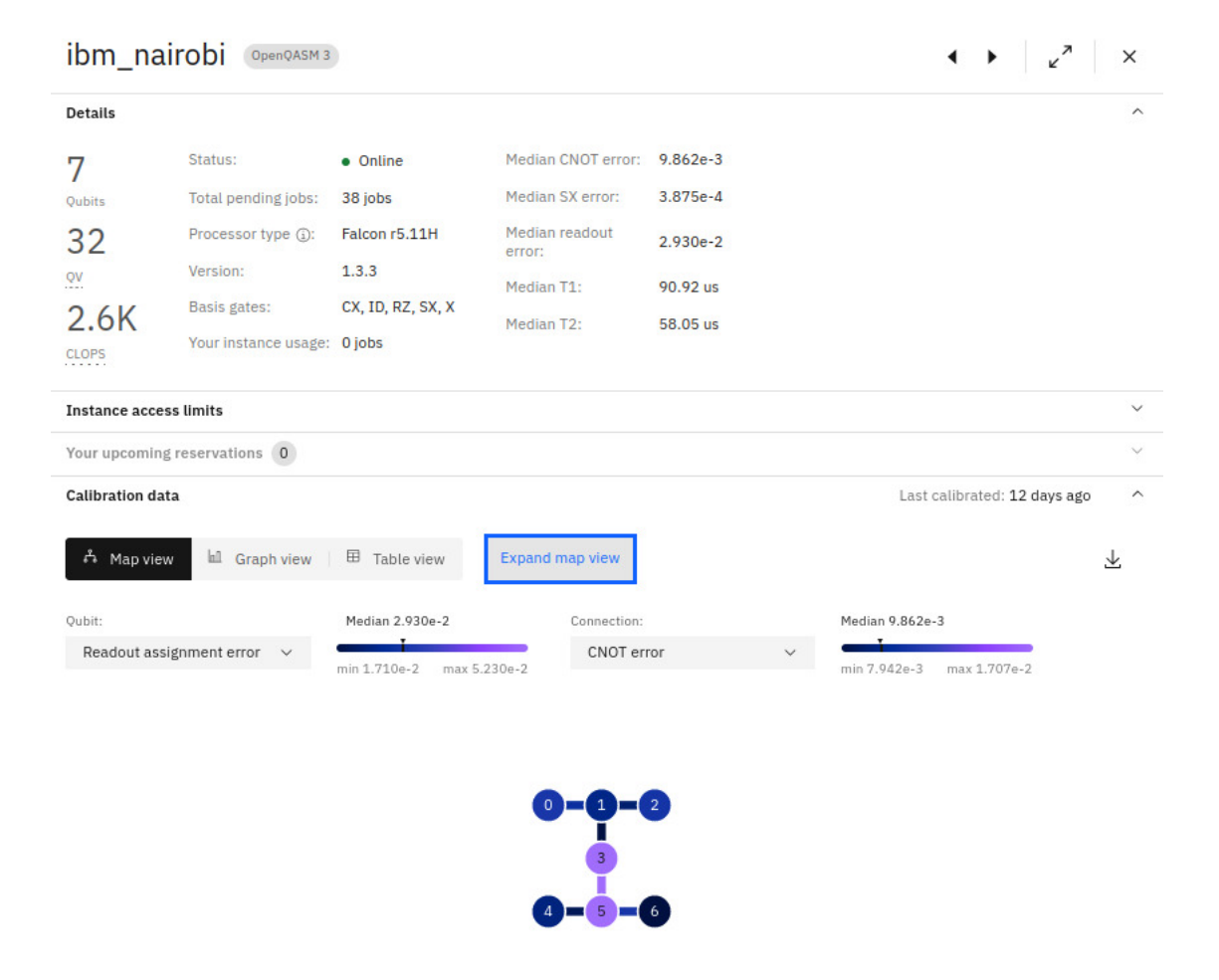

# Ilustración 2.3-1: Datos y topología del procesador cuántico de IBM (ibm nairobi) utilizado para desarrollar el experimento Fuente: IBMQuantum Experience.

Fuente: IBMQuantum Experience, 2023.

En este trabajo se compararon 3 diferentes circuitos cuanticos uno con excitaciones simples, otro ´ con excitaciones dobles y un ultimo circuito con ambas excitaciones combinadas para realizar ´ comparaciones de resultados, los circuitos están representados en las Ilustraciones ([2.3-2\)](#page-42-0), [\(2.3-](#page-43-1) [3\)](#page-43-1), [\(2.3-4\)](#page-43-0), hay que tener en cuenta que estos circuitos estan representados para 4 qubits.Por lo ´ tanto, estos circuito y la cantidad de excitaciones puede cambiar a medida que se aumenten los qubits, esto debido a la complejidad de cada molécula.

<span id="page-42-0"></span>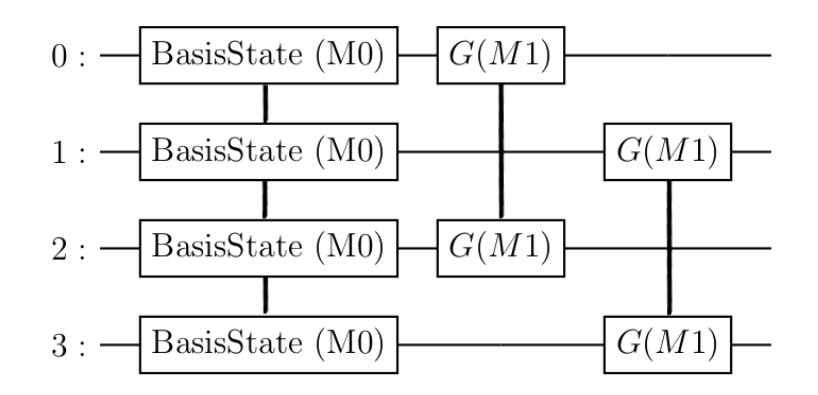

Ilustración 2.3-2: Circuito cuántico con excitaciones simples.

<span id="page-43-1"></span>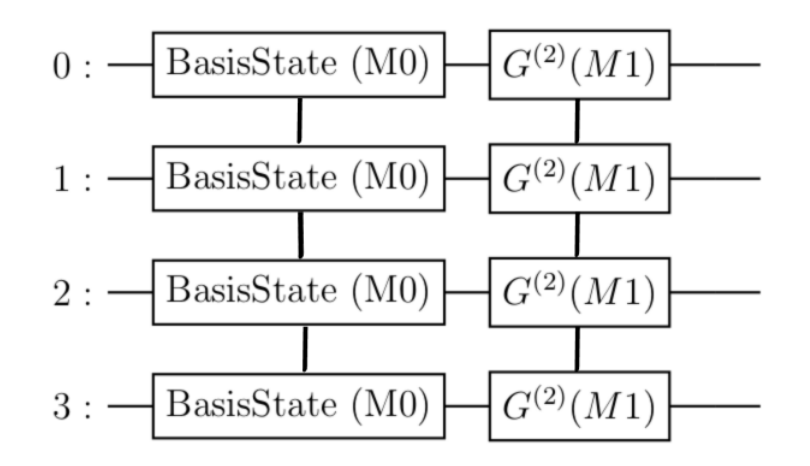

Ilustración 2.3-3: Circuito cuántico con excitaciones dobles.

<span id="page-43-0"></span>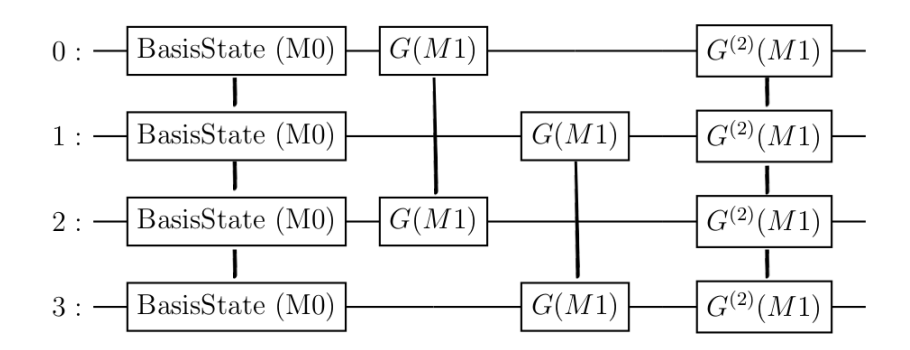

Ilustración 2.3-4: Circuito cuántico con excitaciones simples y dobles.

# **CAPÍTULO III**

### <span id="page-44-0"></span>3. MARCO DE RESULTADOS

En este capítulo se muestran los resultados de calcular energías de estado fundamental de las molécula en el marco de la teoría de HF, que se obtuvieron tanto de las simulaciones como del experimento en la computadora cuántica, mediante el uso del VQE y de diferentes tipos de optimizadores. En primer lugar se muestra los resultados para las 4 moléculas que se plantearon utilizando el simulador de Pennylane de manera local. Luego se presentan los resultados de la molécula  $CH_4$  haciendo uso del simulador ibmq qasm simulator de IBM de manera remota; y de última instancia se presenta los resultados que se obtuvieron en el procesador cuántico real de IBM.

#### <span id="page-44-1"></span>3.1. Simulación local

Para la simulacion se probaron varias combinaciones tanto de espacios activos como de opti- ´ mizadores que permitieran llegar a la molécula al nivel más bajo de energía posible. En las tablas  $(3-1)$ ,  $(3-2)$ ,  $(3-3)$  y  $(3-4)$  se muestran los valores de energía más bajos para todas la combinaciones. Las tablas contienen el optimizador que obtuvo la energía más baja, el ángulo con el que se optimizó dicha energía, el tiempo que tomó en encontrarse esta energía, la configuración de espacio activo que permitió encontrar dichos valores, y por último el tipo de excitación usado. Todos estos resultados fueron obtenidos a través de computadora clásica usando el simulador de Pennylane.

- $N_2$  Para la obtención de los datos de la Tabla ([3-1\)](#page-46-0) se usaron excitaciones Simples y Dobles denotadas como  $S \vee D$  respectivamente, donde el valor de energía más bajo fué aproximadamente de −103.59629Ha, este valor presenta un error porcentual aproximado del 1.96% comparado con el valor de energía de  $-105.6721Ha$  obtenido de manera clásica en la bibliografía (Schaad et al., [1984,](#page-59-12) págs. 5861-5862). El valor optimizado fue obtenido con los siguientes parámetros:
	- Optimizador: Adagrad
	- Ángulo (rad)  $\simeq 0.03233$
	- Tiempo (s)  $\simeq 2.150$
	- Espacio activo: 6 electrones y 4 orbitales
	- Excitaciones: Dobles
- $BFH_2$

De todos los datos que se presentan en la Tabla [\(3-2\)](#page-47-0), donde se utilizaron excitaciones Simples y Dobles denotadas como  $S \vee D$  respectivamente; el valor de energía más bajo es aproximadamente de  $-111.85604Ha$ , obtenido con los siguientes parámetros:

- Optimizador: Adagrad
- Ángulo (rad)  $\simeq 0.01916$
- Tiempo (s)  $\simeq 20.806$
- Espacio activo: 8 electrones y 5 orbitales
- Excitaciones: Dobles
- $\cdot$  CO

De todos los datos que se presentan en la Tabla [\(3-3\)](#page-48-0), donde se utilizaron excitaciones Simples y Dobles denotadas como  $S$  y  $D$  respectivamente; el valor de energía más bajo fué aproximadamente de  $-106.60907Ha$ , este valor presenta un error porcentual aproximado del 5.48% comparado con el valor de energía de  $-112.781699Ha$  obtenido de man-era clásica en la bibliografía (Kobus et al., [1994,](#page-58-14) págs. 5139). El valor optimizado fué obtenido con los siguientes parámetros:

- Optimizador: GradientDescent
- Ángulo (rad)  $\simeq 0.05131$
- Tiempo (s)  $\simeq 0.084$
- Espacio activo: 2 electrones y 3 orbitales
- Excitaciones: Dobles
- $CH_4$

De todos los datos que se presentan en la Tabla [\(3-4\)](#page-49-0), donde se utilizaron excitaciones Simples y Dobles denotadas como  $S$  y  $D$  respectivamente; el valor de energía más bajo fué aproximadamente de  $-37.21414Ha$ , este valor presenta un error porcentual aproximado del 1.44% comparado con el valor de energía de  $-37.7601Ha$  obtenido de manera clásica en la bibliografía (Schaad et al., [1984,](#page-59-12) págs. 5861-5862). El valor optimizado fué obtenido con los siguientes parámetros:

- Optimizador: NesterovMomentum
- Ángulo (rad)  $\simeq 0.04496$
- Tiempo (s)  $\simeq 0.037$
- Espacio activo: 2 electrones y 2 orbitales
- Excitaciones: Dobles

| Optimizador            | Energía (Ha) | Ángulo (rad)   | Tiempo $(s)$ | Espacio activo |                | Excitaciones   |
|------------------------|--------------|----------------|--------------|----------------|----------------|----------------|
|                        |              |                |              | electrones     | orbitales      |                |
| NM                     | -99.52699    | $-4.85528$     | 4.767        | $\overline{4}$ | $\overline{5}$ | <b>SD</b>      |
| Ad                     | $-100.39918$ | $-3.00801$     | 248.942      | $\overline{4}$ | $\overline{5}$ | D              |
| <b>RMS</b>             | $-101.92266$ | $-3.34321$     | 27.374       | 6              | $\overline{5}$ | <b>SD</b>      |
| <b>RMS</b>             | $-102.00151$ | 2.96523        | 13.658       | $\overline{2}$ | $\overline{4}$ | D              |
| Ad                     | $-102.05819$ | $-3.14153$     | 48.562       | $\overline{2}$ | $\overline{4}$ | <b>SD</b>      |
| GD                     | $-103.59177$ | 1.35003e-14    | 0.262        | $\overline{2}$ | $\overline{4}$ | S              |
| GD                     | $-103.59177$ | $-4.61852e-15$ | 1.516        | $\overline{6}$ | $\overline{5}$ | $\overline{S}$ |
| GD                     | $-103.59177$ | $-2.48689e-15$ | 0.077        | $\overline{2}$ | $\overline{2}$ | <b>SD</b>      |
| Ad                     | $-103.59177$ | 4.61852e-08    | 1.365        | $\overline{4}$ | $\overline{5}$ | S              |
| $\overline{\text{NM}}$ | $-103.59177$ | 6.88983e-08    | 0.549        | $\overline{6}$ | $\overline{4}$ | $\overline{S}$ |
| GD                     | $-103.59177$ | $-1.10134e-14$ | 3.269        | 6              | $\overline{6}$ | $\overline{S}$ |
| Ad                     | $-103.59177$ | 3.09471        | 20.364       | $\overline{4}$ | $\overline{4}$ | <b>SD</b>      |
| GD                     | $-103.59177$ | $-1.06581e-15$ | 0.141        | $\overline{2}$ | 3              | S              |
| GD                     | $-103.59177$ | 7.10542e-16    | 0.342        | $\overline{4}$ | $\overline{4}$ | $\overline{S}$ |
| GD                     | $-103.59177$ | $-2.84217e-15$ | 0.163        | $\overline{4}$ | $\overline{3}$ | $\overline{S}$ |
| AdG                    | $-103.59213$ | $-9.41658$     | 139.467      | 6              | 6              | <b>SD</b>      |
| $\rm{NM}$              | $-103.59243$ | 0.02995        | 0.062        | $\overline{2}$ | $\overline{2}$ | <b>SD</b>      |
| AdG                    | $-103.59265$ | 0.01984        | 0.739        | $\overline{2}$ | $\overline{3}$ | <b>SD</b>      |
| AdG                    | $-103.59268$ | 25.13574       | 381.759      | $\overline{6}$ | $\overline{6}$ | D              |
| NM                     | $-103.59303$ | 0.05633        | 0.044        | $\overline{2}$ | $\overline{2}$ | $\mathbf D$    |
| NM                     | $-103.59305$ | 0.02868        | 0.085        | $\overline{2}$ | $\overline{3}$ | $\mathbf D$    |
| Ad                     | $-103.59371$ | 0.0287         | 20.852       | $\overline{4}$ | $\overline{3}$ | <b>SD</b>      |
| AdG                    | $-103.59429$ | 0.01198        | 56.237       | $\overline{6}$ | $\overline{5}$ | D              |
| AdG                    | $-103.59443$ | 0.01933        | 3.799        | $\overline{4}$ | $\overline{4}$ | D              |
| <b>NM</b>              | $-103.59457$ | 0.04105        | 0.093        | $\overline{4}$ | 3              | D              |
| AdG                    | $-103.59543$ | 0.02677        | 15.632       | 6              | $\overline{4}$ | <b>SD</b>      |
| AdG                    | $-103.59629$ | 0.03233        | 2.15         | 6              | $\overline{4}$ | D              |

<span id="page-46-0"></span>Tabla 3-1 Valores de energía y ángulos optimizados para las distintas configuraciones de espacio activo haciendo uso de varios optimizadores para la molécula de  $N_2$ 

| Optimizador     | Energía (Ha) | Angulo (rad)   | Tiempo $(s)$ | Espacio activo |                | Excitaciones   |
|-----------------|--------------|----------------|--------------|----------------|----------------|----------------|
|                 |              |                |              | electrones     | orbitales      |                |
| $\rm{NM}$       | $-104.66312$ | $-7.59237$     | 235.274      | 6              | $\tau$         | D              |
| AdG             | $-105.58906$ | $-11.78784$    | 2401.025     | 6              | 6              | D              |
| GD              | $-106.28545$ | $-3.99428$     | 97.009       | 8              | 6              | D              |
| Adam            | $-107.83583$ | $-8.57722$     | 20188.908    | 8              | $\overline{7}$ | <b>SD</b>      |
| $\rm{NM}$       | $-108.92957$ | $-3.00001$     | 36.482       | $\overline{4}$ | $\overline{6}$ | $\mathbf D$    |
| $\overline{GD}$ | $-108.95508$ | $-1.54277$     | 97.892       | $\overline{4}$ | $\overline{5}$ | ${\bf D}$      |
| <b>RMS</b>      | $-109.16045$ | $-1.96647$     | 23835.513    | 6              | $\overline{7}$ | <b>SD</b>      |
| NM              | -109.39654   | 13.48867       | 3999.052     | $\overline{4}$ | 6              | <b>SD</b>      |
| Mo              | $-110.10433$ | 75.64446       | 3399.557     | 8              | 6              | <b>SD</b>      |
| $\rm{NM}$       | $-110.14294$ | $-2.45529$     | 10.936       | 6              | $\overline{5}$ | <b>SD</b>      |
| Ad              | $-110.26383$ | $-1.41428$     | 966.544      | $\overline{4}$ | $\overline{5}$ | <b>SD</b>      |
| $\rm{NM}$       | $-111.29321$ | 3.14172        | 3.227        | $\overline{2}$ | $\overline{5}$ | $\mathbf D$    |
| Mo              | $-111.74821$ | 50.1807        | 421.829      | $\overline{2}$ | $\overline{5}$ | <b>SD</b>      |
| GD              | $-111.85357$ | 1.84741e-14    | 23.07        | $\overline{8}$ | $\overline{7}$ | ${\bf S}$      |
| GD              | $-111.85357$ | $-7.10542e-15$ | 1.75         | 8              | $\overline{5}$ | $\overline{S}$ |
| GD              | $-111.85357$ | 1.27897e-14    | 9.209        | $\overline{4}$ | 6              | $\overline{S}$ |
| GD              | $-111.85357$ | $-3.20739e-09$ | 0.792        | $\overline{4}$ | $\overline{4}$ | $\overline{S}$ |
| Ad              | $-111.85357$ | $-1.20792e-07$ | 7.724        | 8              | 6              | $\overline{S}$ |
| GD              | $-111.85357$ | 1.27897e-14    | 2.535        | 6              | $\overline{5}$ | $\overline{S}$ |
| GD              | $-111.85357$ | 2.84217e-15    | 2.692        | $\overline{4}$ | $\overline{5}$ | $\overline{S}$ |
| GD              | $-111.85357$ | 9.94759e-15    | 1.524        | $\overline{2}$ | $\overline{5}$ | $\overline{s}$ |
| GD              | $-111.85357$ | $-1.59118e-09$ | 8.392        | 6              | 6              | $\overline{S}$ |
| GD              | $-111.85357$ | 4.97379e-15    | 0.563        | $\sqrt{2}$     | $\overline{4}$ | S              |
| GD              | $-111.85357$ | $-2.13162e-15$ | 0.129        | $\overline{2}$ | $\overline{2}$ | $\overline{S}$ |
| GD              | $-111.85357$ | $-4.97379e-15$ | 0.187        | $\overline{2}$ | $\overline{3}$ | $\overline{S}$ |
| Ad              | $-111.85357$ | 1.42108e-08    | 0.31         | $\overline{4}$ | $\overline{3}$ | S              |
| <b>RMS</b>      | $-111.85357$ | 3.13507        | 2.432        | $\overline{4}$ | $\overline{4}$ | <b>SD</b>      |
| GD              | $-111.85357$ | $-7.10542e-16$ | 29.713       | 6              | $\overline{7}$ | ${\bf S}$      |
| GD              | $-111.85357$ | 0.0            | 0.691        | 6              | $\overline{4}$ | S              |
| $\rm{NM}$       | $-111.85395$ | 0.0169         | 0.288        | $\overline{2}$ | $\overline{3}$ | <b>SD</b>      |
| <b>NM</b>       | $-111.85412$ | 0.04736        | 0.103        | $\mathfrak{2}$ | $\overline{2}$ | <b>SD</b>      |
| NM              | $-111.85412$ | 0.02396        | 0.13         | $\overline{2}$ | $\overline{3}$ | D              |
| AdG             | $-111.85417$ | 12.56874       | 10789.889    | 8              | $\overline{7}$ | D              |
| AdG             | $-111.85422$ | 0.00589        | 93.527       | 6              | $\overline{5}$ | D              |
| AdG             | $-111.85422$ | 0.01054        | 6.585        | $\overline{4}$ | $\overline{4}$ | D              |
| NM              | $-111.85453$ | 0.08278        | 0.047        | $\overline{2}$ | $\overline{2}$ | D              |
| AdG             | $-111.85457$ | 0.01638        | 4.257        | 6              | $\overline{4}$ | <b>SD</b>      |
| AdG             | $-111.8546$  | $-9.4052$      | 362.015      | 6              | 6              | <b>SD</b>      |
| Ad              | $-111.85463$ | 0.01417        | 131.25       | $\overline{2}$ | 4              | <b>SD</b>      |
| Mo              | $-111.85463$ | 0.02804        | 0.358        | $\overline{4}$ | $\overline{3}$ | <b>SD</b>      |
| AdG             | $-111.85487$ | 0.0212         | 4.289        | 6              | $\overline{4}$ | D              |
| AdG             | $-111.85498$ | 0.0188         | 4.774        | $\overline{2}$ | $\overline{4}$ | D              |
| NM              | $-111.85507$ | 0.03933        | 0.144        | $\overline{4}$ | $\overline{3}$ | $\overline{D}$ |
| Ad              | $-111.85561$ | 0.01577        | 456.79       | 8              | $\overline{5}$ | <b>SD</b>      |
| AdG             | $-111.85604$ | 0.01916        | 20.806       | 8              | $\overline{5}$ | D              |

<span id="page-47-0"></span>Tabla 3-2 Valores de energía y ángulos optimizados para las distintas configuraciones de espacio activo haciendo uso de varios optimizadores para la molécula de  $BFH<sub>2</sub>$ 

| Optimizador             | Energía (Ha) | Ángulo (rad)   | tiempo   | Espacio activo |                | Excitaciones   |
|-------------------------|--------------|----------------|----------|----------------|----------------|----------------|
|                         |              |                |          | electrones     | orbitales      |                |
| GD                      | $-103.4745$  | $-2.83733$     | 5.774    | $\overline{4}$ | 5              | D              |
| GD                      | $-104.65697$ | $-1.73892$     | 9.44811  | 6              | $\overline{5}$ | <b>SD</b>      |
| Mo                      | $-104.74092$ | $-1.36095$     | 18.436   | $\overline{4}$ | $\overline{5}$ | <b>SD</b>      |
| GD                      | $-106.60477$ | $-1.06581e-15$ | 0.082    | $\sqrt{2}$     | $\overline{2}$ | ${\mathcal S}$ |
| Ad                      | $-106.60477$ | 3.19744e-08    | 0.212    | $\overline{2}$ | $\overline{3}$ | $\overline{S}$ |
| GD                      | $-106.60477$ | 7.10542e-15    | 1.221    | $\overline{4}$ | $\overline{5}$ | $\overline{S}$ |
| GD                      | $-106.60477$ | $-2.13162e-15$ | 0.712    | 6              | $\overline{4}$ | $\overline{S}$ |
| GD                      | $-106.60477$ | 7.10542e-16    | 0.227    | $\overline{4}$ | $\overline{3}$ | $\overline{S}$ |
| GD                      | $-106.60477$ | $-9.94759e-15$ | 0.386    | $\overline{2}$ | $\overline{4}$ | $\overline{S}$ |
| $\overline{\text{Ad}}$  | $-106.60477$ | 1.24344e-07    | 2.4      | 6              | $\overline{5}$ | $\overline{S}$ |
| GD                      | $-106.60477$ | 6.75015e-15    | 0.733    | $\overline{4}$ | $\overline{4}$ | $\overline{S}$ |
| $\overline{GD}$         | $-106.60477$ | $-7.46069e-15$ | 5.971    | $\overline{6}$ | 6              | $\overline{s}$ |
| <b>RMS</b>              | $-106.60477$ | 3.1363         | 1.731    | $\overline{4}$ | $\overline{4}$ | <b>SD</b>      |
| Ad                      | $-106.60543$ | $-9.40908$     | 4650.612 | 6              | 6              | <b>SD</b>      |
| AdG                     | $-106.60571$ | 0.01264        | 30.689   | 6              | 4              | <b>SD</b>      |
| AdG                     | $-106.60586$ | 0.00418        | 639.209  | 6              | 6              | D              |
| AdG                     | $-106.6063$  | 0.01894        | 3.486    | 6              | $\overline{4}$ | D              |
| GD                      | $-106.60649$ | 0.02698        | 0.241    | $\overline{4}$ | $\overline{3}$ | <b>SD</b>      |
| AdG                     | $-106.6069$  | 0.01026        | 63.177   | 6              | $\overline{5}$ | D              |
| AdG                     | $-106.60706$ | 0.01813        | 2.752    | $\overline{2}$ | $\overline{4}$ | <b>SD</b>      |
| $\overline{GD}$         | $-106.60711$ | 0.05673        | 0.038    | $\overline{2}$ | $\overline{2}$ | <b>SD</b>      |
| AdG                     | $-106.60713$ | 0.01843        | 5.438    | $\overline{4}$ | $\overline{4}$ | $\mathbf D$    |
| GD                      | $-106.60725$ | 0.03909        | 0.106    | $\overline{4}$ | $\overline{3}$ | D              |
| $\overline{\text{AdG}}$ | $-106.6078$  | 0.02431        | 2.658    | $\overline{2}$ | $\overline{4}$ | D              |
| GD                      | $-106.60783$ | 0.03704        | 0.285    | $\overline{2}$ | $\overline{3}$ | <b>SD</b>      |
| GD                      | $-106.609$   | 0.10088        | 0.027    | $\overline{2}$ | $\overline{2}$ | $\mathbf D$    |
| GD                      | $-106.60907$ | 0.05131        | 0.084    | $\overline{2}$ | $\overline{3}$ | $\mathbf D$    |

<span id="page-48-0"></span>Tabla 3-3 Valores de energía y ángulos optimizados para las distintas configuraciones de espacio activo haciendo uso de varios optimizadores para la molécula de  $CO$ 

| Optimizador             | Energía (Ha) | Ángulo (rad)   | $t$ iempo $(s)$ | Espacio activo |                | Excitaciones   |
|-------------------------|--------------|----------------|-----------------|----------------|----------------|----------------|
|                         |              |                |                 | electrones     | orbitales      |                |
| <b>RMS</b>              | $-30.09126$  | $-3.48796$     | 14.468          | 6              | 5              | $\mathbf D$    |
| <b>NM</b>               | $-30.17612$  | $-9.54233$     | 59.228          | $\overline{4}$ | 6              | D              |
| Ad                      | -33.31699    | $-8.70055$     | 7342.339        | $\overline{4}$ | $\overline{6}$ | <b>SD</b>      |
| NM                      | $-33.71563$  | $-2.21713$     | 5.397           | $\overline{2}$ | $\overline{5}$ | D              |
| NM                      | $-33.74143$  | $-2.95184$     | 19.209          | $\overline{4}$ | $\overline{5}$ | <b>SD</b>      |
| NM                      | $-33.74913$  | $-3.2584$      | 16.877          | 6              | $\overline{5}$ | <b>SD</b>      |
| <b>RMS</b>              | $-36.68929$  | 6.44969        | 708.448         | $\mathbf{2}$   | $\overline{5}$ | <b>SD</b>      |
| Ad                      | $-37.21236$  | $-7.10542e-09$ | 0.153           | $\overline{2}$ | $\overline{2}$ | ${\mathbf S}$  |
| GD                      | $-37.21236$  | 1.06581e-15    | 1.208           | $\overline{4}$ | $\overline{4}$ | $\overline{S}$ |
| GD                      | $-37.21236$  | $-1.42108e-15$ | 2.735           | $\overline{2}$ | $\overline{5}$ | $\overline{S}$ |
| GD                      | $-37.21236$  | $-4.08562e-15$ | 4.284           | $\overline{4}$ | $\overline{5}$ | $\overline{S}$ |
| $\overline{GD}$         | $-37.21236$  | 2.30926e-15    | 0.898           | 6              | $\overline{4}$ | $\overline{S}$ |
| GD                      | $-37.21236$  | $-7.10542e-16$ | 13.183          | $\overline{4}$ | $\overline{6}$ | $\overline{S}$ |
| GD                      | $-37.21236$  | 1.77635e-15    | 4.54            | 6              | $\overline{5}$ | $\overline{S}$ |
| Ad                      | $-37.21236$  | $-3.11426$     | 100.398         | $\overline{4}$ | $\overline{4}$ | <b>SD</b>      |
| GD                      | $-37.21236$  | 1.06581e-15    | 0.338           | $\overline{2}$ | $\overline{3}$ | $\overline{S}$ |
| Ad                      | $-37.21236$  | $-3.37507e-08$ | 0.357           | $\overline{4}$ | $\overline{3}$ | $\overline{S}$ |
| GD                      | $-37.21236$  | $-2.30926e-15$ | 0.848           | $\overline{2}$ | $\overline{4}$ | $\overline{S}$ |
| $\overline{GD}$         | $-37.21327$  | 0.02309        | 0.111           | $\overline{2}$ | $\overline{2}$ | <b>SD</b>      |
| AdG                     | $-37.21336$  | 0.00977        | 11.173          | 6              | $\overline{4}$ | <b>SD</b>      |
| AdG                     | $-37.21337$  | 0.0098         | 11.406          | $\overline{2}$ | $\overline{4}$ | <b>SD</b>      |
| AdG                     | $-37.21338$  | 0.01409        | 1.761           | $\overline{2}$ | $\overline{3}$ | <b>SD</b>      |
| Ad                      | $-37.21349$  | 0.01463        | 39.461          | $\overline{4}$ | $\overline{3}$ | <b>SD</b>      |
| AdG                     | $-37.21352$  | 0.00532        | 1430.156        | $\overline{4}$ | 5              | D              |
| AdG                     | $-37.21369$  | 0.0131         | 6.797           | $\overline{2}$ | $\overline{4}$ | D              |
| AdG                     | $-37.21369$  | 0.01306        | 7.902           | $\overline{6}$ | $\overline{4}$ | $\mathbf D$    |
| AdG                     | $-37.21387$  | 0.02079        | 1.621           | $\overline{2}$ | $\overline{3}$ | $\mathbf D$    |
| $\overline{\text{AdG}}$ | $-37.21403$  | 0.02175        | 0.904           | $\overline{4}$ | $\overline{3}$ | $\overline{D}$ |
| AdG                     | $-37.2141$   | 0.0107         | 13.66           | $\overline{4}$ | $\overline{4}$ | D              |
| $\rm{NM}$               | $-37.21414$  | 0.04496        | 0.037           | $\overline{2}$ | $\overline{2}$ | D              |

<span id="page-49-0"></span>Tabla 3-4 Valores de energía y ángulos optimizados para las distintas configuraciones de espacio activo haciendo uso de varios optimizadores para la molécula de  $CH_4$ 

#### <span id="page-50-0"></span>3.2. Experimento en simulador de procesaor cuántico

Para realizar la simulación de manera remota se usó la molécula de  $CH_4$  debido a que de manera local se encontró la EF con el espacio activo más pequeño el cual fue de 2 electrones y 2 orbitales activos usando excitaciones dobles, lo cual permite que las simulaciones se puedan correr en el simulador de IBM. La Tabla  $(3-5)$  contine los valores de energía y ángulos encontrados con el espacio activo y las excitaciones antes mencionadas. Ademas, tambien se encontró el tiempo y a que optimizador corresponden los valores encontrados.

De todos los datos que se presentan en la Tabla [\(3-5\)](#page-50-2), el valor de energía más bajo fué aproximadamente de −37.21575Ha. Este valor presenta un error porcentual aproximado del 1.44% comparado con el valor de energía  $-37.7601Ha$  obtenido de manera clásica en la bibliografía (Schaad et al., [1984,](#page-59-12) págs. 5861-5862). El valor optimizado fué obtenido con los siguientes parámetros:

- Optimizador: Adam
- Ángulo (rad)  $\simeq 0.03107$
- Tiempo (s)  $\simeq$  2853.961
- Espacio activo: 2 electrones y 2 orbitales
- Excitaciones: Dobles

En las Figuras [\(3.2-1\)](#page-51-0), [\(3.2-2\)](#page-51-1) se puede observar la forma en que la energía se van optimizando. En la Figura [\(3.2-1\)](#page-51-0) se muestra de manera amplia los procesos en los que la energía se van actualizando, mientras que en la Figura [\(3.2-2\)](#page-51-1) se hace un "zoom" para poder distinguir dichos procesos. En la Figura [\(3.2-3\)](#page-52-0) se muestra el proceso de optimización de los ángulos de las compuertas del circuito cuántico.

<span id="page-50-2"></span>Tabla 3-5 Valores de energía y ángulos optimizados para un espacio activo de 2 electrones y 2 orbitales usando excitaciones dobles empleando varios optimizadores para la molécula de  $CH<sub>4</sub>$ 

| Optimizador | Energía (Ha)        | Angulo (rad)         | Tiempo (s)         |
|-------------|---------------------|----------------------|--------------------|
| NM          | -37.213237287488834 | 0.04926343813057414  | 4212.456873178482  |
| GD          | -37.21502006175419  | 0.043375929181407535 | 3893.897052049637  |
| Ad          | -37.215748980187314 | 0.031070420960867658 | 2853.9617059230804 |
| AdG         | -37.21191348089702  | 0.05752831187626928  | 2890.998782634735  |
| Mo          | -37.21048544845627  | 0.0628361201271983   | 2876.0539727211    |
| <b>RMS</b>  | -37.13604963930926  | 0.3301685729270294   | 2933.3977868556976 |

Realizado por: Chica A., 2023.

## <span id="page-50-1"></span>3.3. Experimento en procesador cuántico

Para realizar el experimento en el procesador cuántico real se deben escoger los mejores parámetros para la molécula, que en nuestro caso fue el  $CH<sub>4</sub>$ , debido a que el procesador tiene un tiempo estimado de uso, producto de esto se decidió simular la molécula utilizando el optimizador Adam ya

<span id="page-51-0"></span>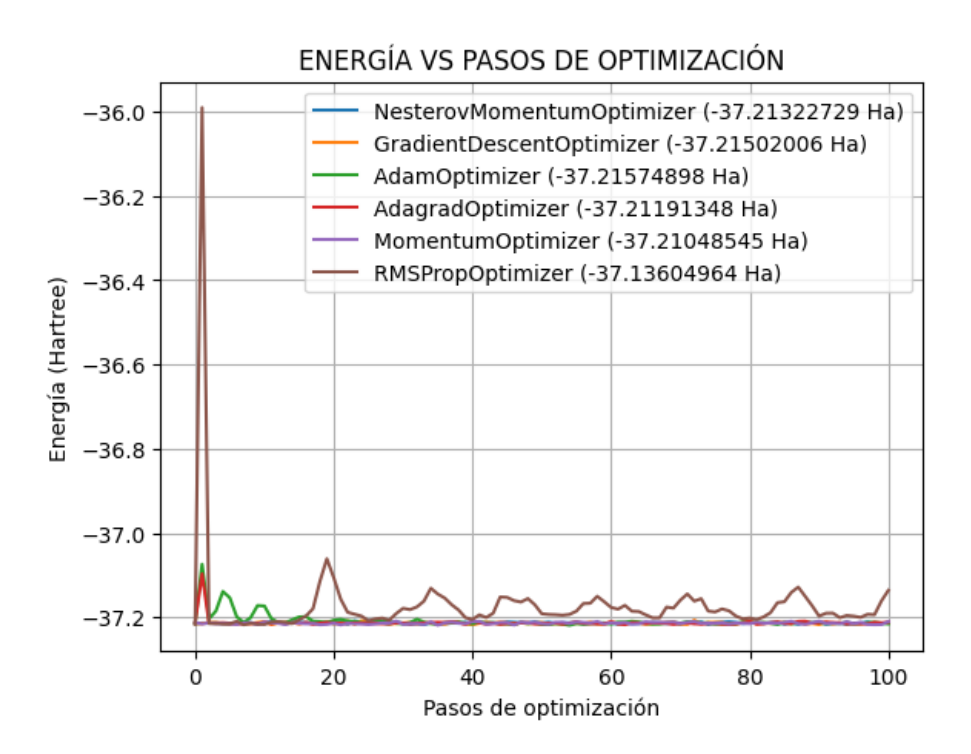

Ilustración 3.2-1: Optimización de la energía en Ha en función de los pasos.

<span id="page-51-1"></span>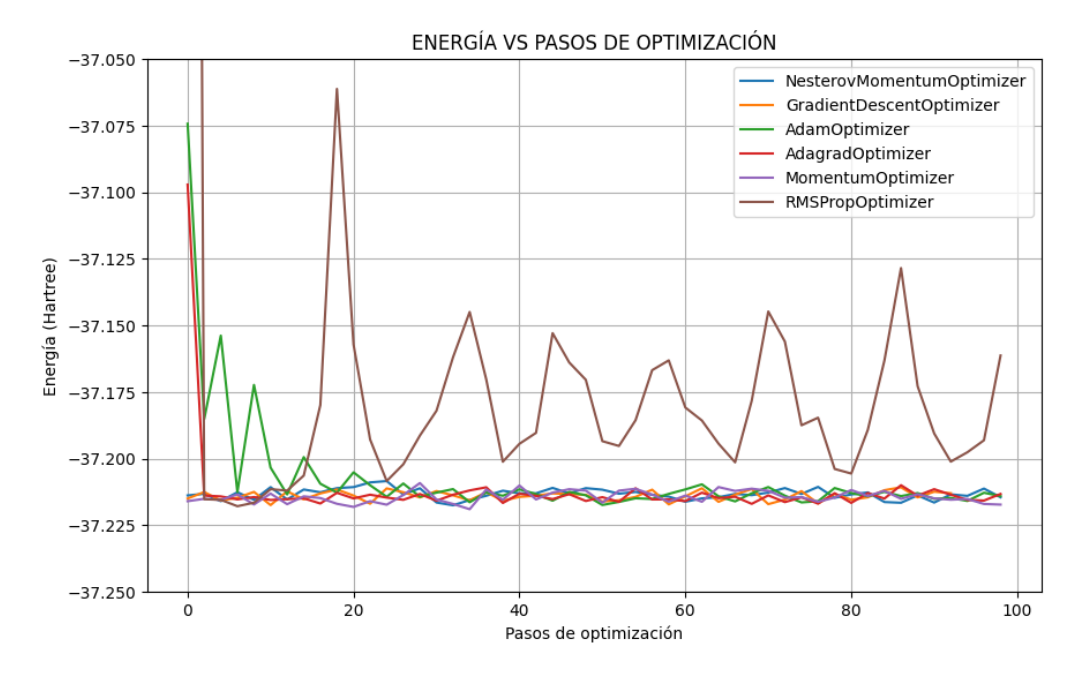

Ilustración 3.2-2: Amplicación de la optimización de la energía en Ha en función de los pasos.

<span id="page-52-0"></span>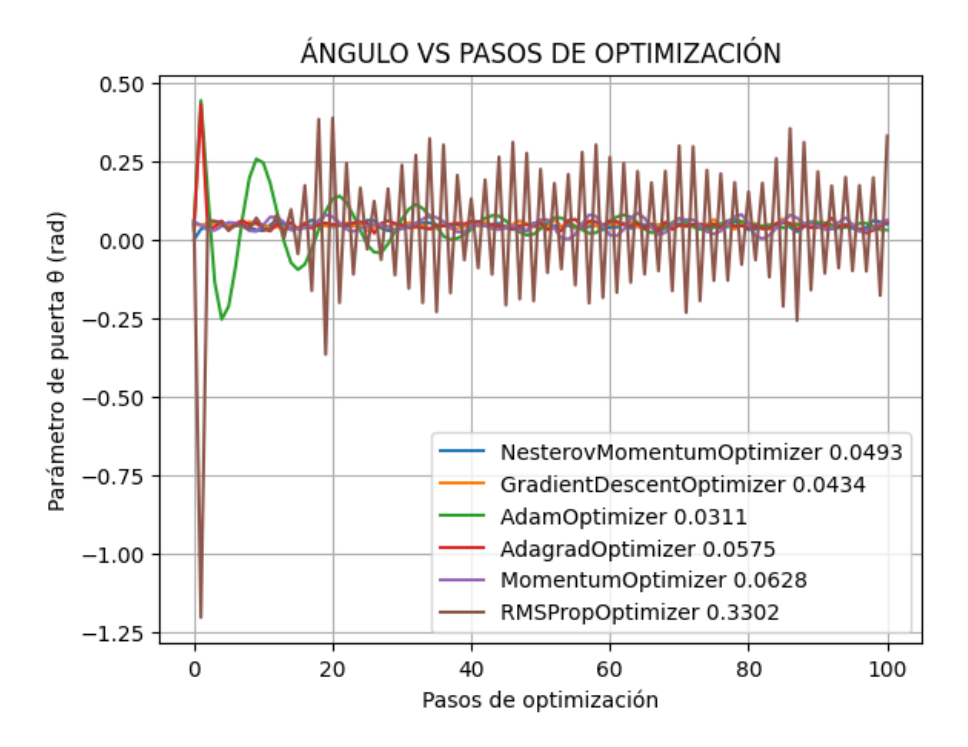

Ilustración 3.2-3: Mejoramiento del ángulo de las puertas del circuito cuántico en función de los pasos de optimización.

que los mejores resultados proceden de él con el simulador de procesador cuántico. Sin embargo, el tiempo de uso del procesador cuántico no fué suficiente para poder hacer converger la energía a un valor, a pesar de esto se puede evidenciar en las Figuras [\(3.3-4\)](#page-53-0) el comportamiento que tiene la energía, y en la Figura  $(3.3-5)$  el comportamiento de la optimización del ángulo.

Basandonos en la Figura [\(3.2-2\)](#page-51-1) se puede observar que la energía empieza a converger en el paso 40, sin embargo en el procesador cuántico real solo se logró llegar hasta el  $10^{mo}$  paso para la energía y  $12^{vo}$  paso para el ángulo como se muestran en las Figuras ([3.3-4\)](#page-53-0) y [\(3.3-5\)](#page-54-0), respectivamente. El valor de energía más bajo alcanzado en el procesador cuántico fue de aproximadamente  $-36.14299Ha$  con un ángulo aproximadamente de  $-0.40945rad$ . Este valor de energía presenta un error porcentual aproximado del 4.28% comparado con el valor de energía  $-37.7601Ha$ obtenido de manera clásica presentado en la bibliografía (Schaad et al., [1984,](#page-59-12) págs. 5861-5862), esto debido a que el resultado no pudo terminar de converger en el procesador cuántico dado las restricciones de uso del mismo.

<span id="page-53-0"></span>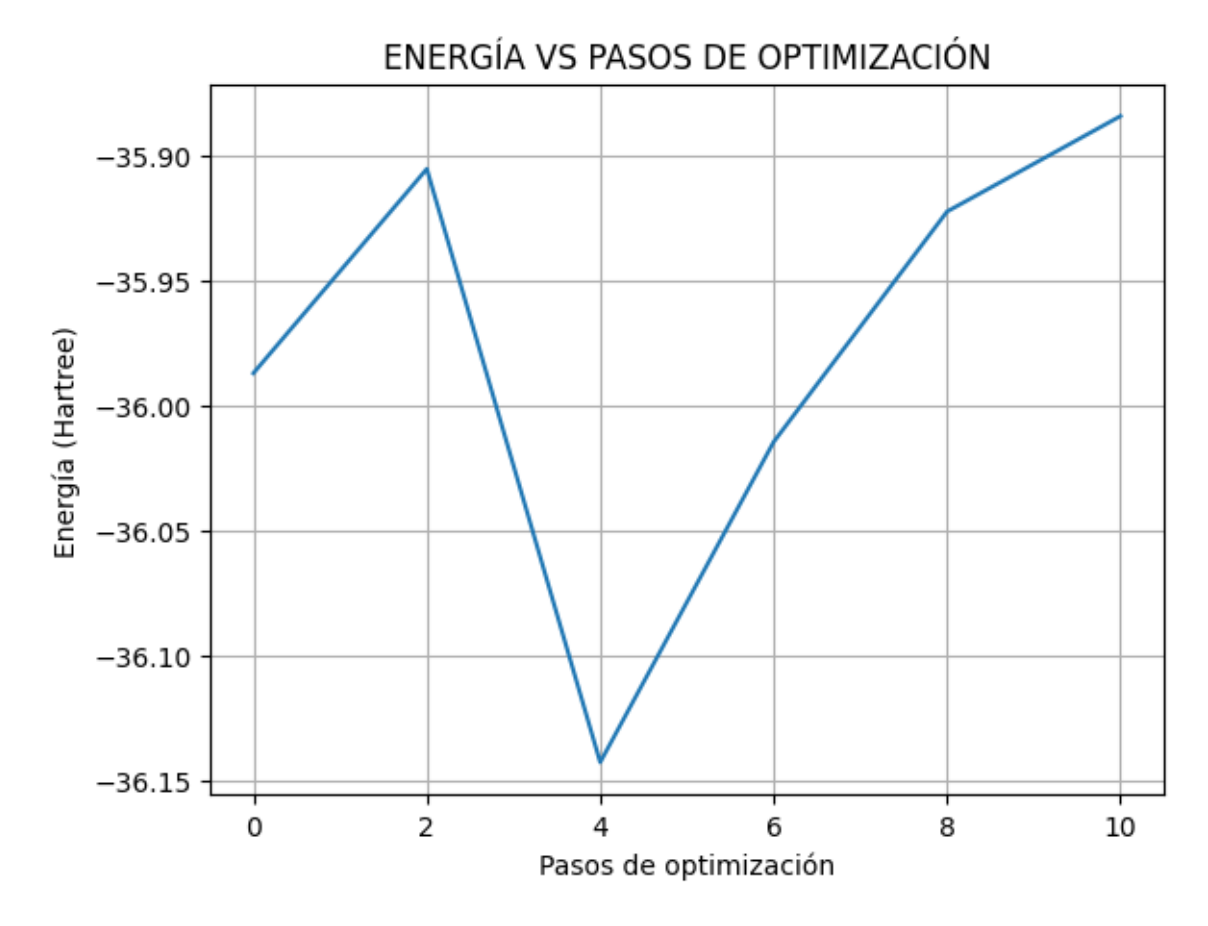

Ilustración 3.3-4: Gráfica de la energía en función de los pasos de optimización arrojada por los resultados de la computadora cuántica de IBM.

Realizador por: Chica A., 2023

<span id="page-54-0"></span>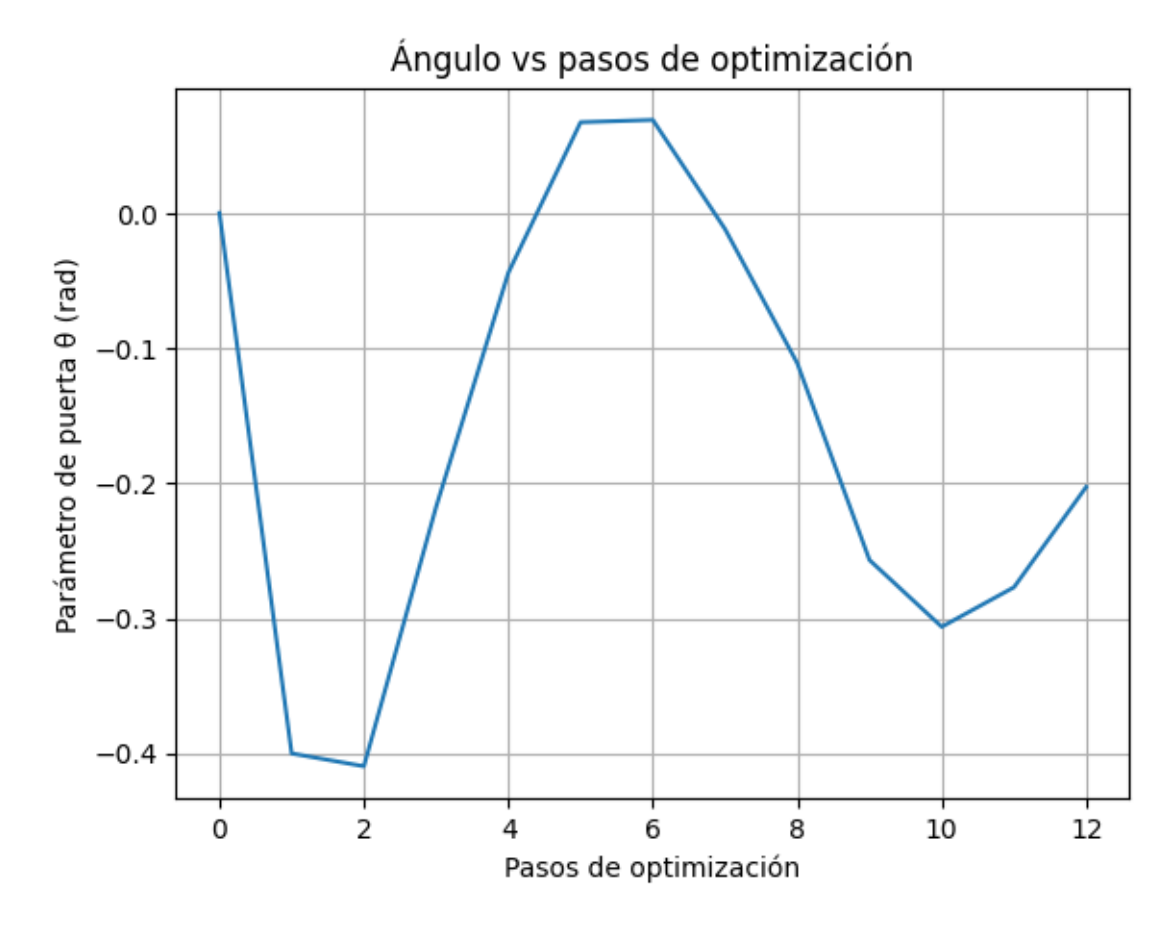

Ilustración 3.3-5: Gráfica del ángulo en función de los pasos de optimización arrojada por los resultados de la computadora cuántica de IBM.

Realizador por: Chica A., 2023

# <span id="page-55-0"></span>4. CONCLUSIONES

- Dentro del conjunto de tecnicas y algoritmos que existen para poder realizar simulaciones ´ de moléculas, se utilizó como método la aproximación de HF para una base STO-3g y el algoritmo VQE, mismos que se ejecutaron en primer lugar de manera local para observar el comportamiento de las simulaciones, seguidamente se llevó a cabo en un simulador de procesador cuantico otorgado por la empresa IBM, y finalmente se pudo implementar en ´ la computadora cuántica de dicha empresa. Es importante considerar que este algoritmo presenta un desfase de cálculo de entre el  $1\%$  y el  $5\%$ , el cuál dependerá de la molécula en la que se esté trabajando.
- Simular moléculas en computadoras clásicas es un problema cuya dificultad crece de manera exponencial debido a la interacción entre electrones y átomos lo cual hace que se utilicen más recursos computacionales como memoria y capacidad de procesamiento. Por lo tanto, en este trabajo de investigación se optó por el uso de un procesador cuántico en el cuál los problemas de calculo se ven reducidos a un crecimiento polinomial debido a las diferentes ´ propiedades de cálculo simultáneo que tienen los qubits.
- Un factor importante que se debe considerar en la escalabilidad de las simulaciones es la cantidad de qubits disponibles, ya que mientras más grande la molécula más qubits son necesarios, ademas otro factor que influye al momento de realizar las simulaciones es la ´ cantidad de circuitos que se crean para poder usar el procesador cuantico, debido a que este ´ solo acepta determinadas puertas, las cuales deben "traducirse" del circuito original. Particularmente en este proyecto se utilizaron 4 qubits con los que se logró simular una molécula de metano la cual tiene un tamaño considerable en comparación a moléculas encontradas en bibliograf´ıa. En la actualidad se sigue tratando de incrementar la cantidad de qubits que se puedan usar, ya que con la cantidad actual de qubits disponibles aún no es factible simular moléculas como  $BFH_2$ , esto debido a que para obtener un resultado bastante favorable de energía se requieren al menos 10 qubits y la empresa de IBM de manera gratuita solo proporciona 7.
- El desarrollo de moléculas dentro de la computación clásica presenta varios inconvenientes a la hora de su ejecución, por lo que, es importante buscar métodos nuevos y más eficientes. Para ello, se realizó el uso de la computación cuántica, en donde se implementó el método de HF que nos permite simplificar las interacciones entre electrones. Además, se usó el VQE, con el objetivo de encontrar la energía del estado fundamental de una molécula. Esta energía nos permite encontrar una evolución en el tiempo y reacciones químicas con mayor estabilidad.

# <span id="page-56-0"></span>5. RECOMENDACIONES

- Probar el VQE bajo métodos aproximativos más precisos como pueden ser el de DFT.
- Usar una distinta base para simular los orbitales como lo pueden ser las bases de funciones gausianas o de onda plana y comparar con los resultados de esta investigacion. ´
- Correr las simulaciones con base en la distancia de enlace y no en las posiciones nucleares de la molécula.

# **BIBLIOGRAFÍA**

- <span id="page-57-10"></span>ARRAZOLA, Juan Miguel & DI MATTEO, Olivia & QUESADA, Nicolás & JAHANGIRI, Soran & DELGADO, Alain & KILLORAN, Nathan, 2022. Universal quantum circuits for quantum chemistry. *Quantum*. Vol. 6, pp. 742–749.
- <span id="page-57-0"></span>ASPURU-GUZIK, Alán & DUTOI, Anthony D & LOVE, Peter J & HEAD-GORDON, Martin, 2005. Simulated quantum computation of molecular energies. *Science*. Vol. 309, no. 5741, pp. 1704–1707.
- <span id="page-57-5"></span>BALLON, Alvaro, 2023. *Variational Quantum Eigensolver (VQE) — PennyLane Tutorial*. Pennylane. Disponible en: [https://www.youtube.com/watch?v=qi](https://www.youtube.com/watch?v=qi RtUUZ5s9s&t=2s) RtUUZ5s9s&t=2s.
- <span id="page-57-4"></span>BODENSIEK, C Carreño & BULLA, A & LUDWIG, A. & BÜHRIG-POLACZEK, A., 2007. Construcción de un Aparato de Flujo de Calor Radial para Calcular la Energía de Interfase Sólida-Líquida en Aleaciones Ternarias. *FACULTAD DE INGENIERÍA*, p. 45.
- <span id="page-57-9"></span>CAO, Yudong & ROMERO, Jonathan & OLSON, Jonathan P. & DEGROOTE, Matthias & JOHNSON, Peter D. & KIEFEROVÁ, Mária & KIVLICHAN, Ian D & MENKE, Tim & PEROPADRE, Borja & SAWAYA, Nicolas PD, et al., 2019. Quantum chemistry in the age of quantum computing. *Chemical reviews*. Vol. 119, no. 19, pp. 76–78.
- <span id="page-57-11"></span>ELSHAMY, Reham & ABU-ELNASR, Osama & ELHOSENY, Mohamed & ELMOUGY, Samir, 2023. Improving the efficiency of RMSProp optimizer by utilizing Nestrove in deep learning. *Scientific Reports*. Vol. 13, no. 1, p. 8814.
- <span id="page-57-7"></span>**FRAILE YAGÜE, Sonia, 2016.** Estudio estructural de sistemas flexibles. Complejos intermoleculares. *Uvadoc.uva.es*, pp. 22–24. Available from DOI: [http://uvadoc.uva.es/handle/](https://doi.org/http://uvadoc.uva.es/handle/10324/17213) [10324/17213](https://doi.org/http://uvadoc.uva.es/handle/10324/17213).
- <span id="page-57-12"></span>GOOGLE, 2023. *All symbols in OpenFermion*. Disponible en: [https://quantumai.google/reference](https://quantumai.google/reference /python/openfermion/all_symbols) [/python/openfermion/all˙symbols.](https://quantumai.google/reference /python/openfermion/all_symbols)
- <span id="page-57-3"></span>GRIFFITHS, David J, 1995. *Introduction to quantum mechanics*. New Jersey: Prentice Hall. ISBN 9780131244054. Disponible en: [https://www.fisica.net/mecanica-quantica/Griffiths%20-](https://www.fisica.net/mecanica-quantica/Griffiths%20-%20Introduction%20to%20quantum%20mechanics.pdf) [%20Introduction%20to%20quantum%20mechanics.pdf.](https://www.fisica.net/mecanica-quantica/Griffiths%20-%20Introduction%20to%20quantum%20mechanics.pdf)
- <span id="page-57-1"></span>GRIMSLEY, Harper R. & ECONOMOU, Sophia E. & BARNES, Edwin & MAYHALL, Nicholas J., 2019. An adaptive variational algorithm for exact molecular simulations on a quantum computer. *Nature communications*. Vol. 10, no. 1, p. 3007.
- <span id="page-57-8"></span>HARTREE, Douglas R., 1928. The wave mechanics of an atom with a non-Coulomb central field. Part I. Theory and methods. In: *Mathematical Proceedings of the Cambridge Philosophical Society*. Cambridge university press. Vol. 24, pp. 89–110. No. 1.
- <span id="page-57-2"></span>HARTREE-FOCK, POST, 1978. NRCG, pp. 18–24.
- <span id="page-57-6"></span>HONEGGER, Evi, 1988. Systematic regularities of molecular SCF energies. *Theoretica chimica acta*. Vol. 73, pp. 317–322.
- <span id="page-58-11"></span>JIANG, Yunjiang & ZHANG, Han & QIU, Yiming & XIAO, Yun & LONG, Bo & YANG, Wen-Yun, 2022. Givens Coordinate Descent Methods for Rotation Matrix Learning in Trainable Embedding Indexes. *arXiv preprint arXiv:2203.05082*, p. 4.
- <span id="page-58-1"></span>KARPLUS, Martin & PETSKO, Gregory A, 1990. Molecular dynamics simulations in biology. *Nature*. Vol. 347, no. 6294, pp. 631–639.
- <span id="page-58-13"></span>KINGMA, Diederik P & BA, Jimmy, 2014. Adam: A method for stochastic optimization. *arXiv preprint arXiv:1412.6980*, pp. 1–3.
- <span id="page-58-14"></span>KOBUS, J & MONCRIEFF, D & WILSON, S, 1994. A comparison of finite difference and finite basis set Hartree-Fock calculations for the ground state potential energy curve of CO. *Journal of Physics B: Atomic, Molecular and Optical Physics*. Vol. 27, no. 21, p. 5139.
- <span id="page-58-10"></span>LEISSA, Arthur W., 2005. The historical bases of the Rayleigh and Ritz methods. *Journal of Sound and Vibration*. Vol. 287, no. 4-5, pp. 961–978.
- <span id="page-58-2"></span>LEONTICA, Sebastian & TENNIE, F. & FARROW, T., 2021. Simulating molecules on a cloudbased 5-qubit IBM-Q universal quantum computer. *Communications Physics*. Vol. 4, no. 1, p. 112.
- <span id="page-58-8"></span>LEVY, Mel & ZAHARIEV, Federico, 2014. Ground-state energy as a simple sum of orbital energies in Kohn-Sham theory: A shift in perspective through a shift in potential. *Physical review letters*. Vol. 113, no. 11, p. 113002.
- <span id="page-58-3"></span>LIU, Hongbin & LOW, Guang Hao & STEIGER, Damian S & HÄNER, Thomas & REI-HER, Markus & TROYER, Matthias, 2022. Prospects of quantum computing for molecular sciences. *Materials Theory*. Vol. 6, no. 1, p. 11.
- <span id="page-58-4"></span>**LOZANO-APONTE, Jorge & SCIOR, Thomas, 2014.** ¿Qué sabe Ud. Acerca de... Dinámica Molecular? *Revista mexicana de ciencias farmaceuticas ´* . Vol. 45, no. 1, pp. 86–88.
- <span id="page-58-5"></span>MALYKHANOV, Yu B. & EVSEEV, SV., 2008. Calculation of ground and excited states for atoms with an open f-shell in the Hartree-Fock-Roothaan approximation. *Journal of Applied Spectroscopy*. Vol. 75, no. 6, pp. 779–784.
- <span id="page-58-6"></span>MAROTO, Emilio San Fabian, 2022. *QUÍMICA COMPUTACIONAL*. Alicante, España. Disponible en: [https://web.ua.es/cuantica](https://web.ua.es/cuantica /docencia/pdf/QC.pdf) /docencia/pdf/QC.pdf.
- <span id="page-58-7"></span>MAROTO, Emilio San Fabián & FERRER, Juan C, 2011. Cálculos computacionales de estructuras moleculares. *Universidad de Alicante. Disponible en internet: http://www. ua. es/cuantica /docencia/ccem/teoria.pdf*, p. 5.
- <span id="page-58-12"></span>*Memory Efficient Adaptive Optimization*, 2018. Vol. 32, pp. 9746–9755.
- <span id="page-58-9"></span>MOTA, Sergio, 2015. ¿Qué Es Un algoritmo? Una Respuesta Desde La Obra De Wittgenstein. *ENDOXA*. Vol. 0, no. 36, p. 317. Available from DOI: [https://doi.org/10.5944/](https://doi.org/https://doi.org/10.5944/endoxa.36.2015.14967) [endoxa.36.2015.14967](https://doi.org/https://doi.org/10.5944/endoxa.36.2015.14967).
- <span id="page-58-0"></span>MOUHIB, Halima & GILS, Juami HM van & GAVALDÁ-GARCIÁ, Jose & HOU, Qingzhen & MAY, Ali & RAUH, Arriën Symon & VREEDE, Jocelyne & ABELN, Sanne & FEEN-STRA, K Anton, 2023. Molecular Dynamics. *arXiv preprint arXiv:2307.02176*, pp. 4–6.
- <span id="page-59-3"></span>NAEIJ, Hamid Reza & MAHMOUDI, Erfan & YEGANEH, Hossein Davoodi & AKBARI, Mohsen, 2023. Molecular Electronic Structure Calculation via a Quantum Computer. *arXiv preprint arXiv:2303.09911*, pp. 1–7.
- <span id="page-59-2"></span>OLLITRAULT, Pauline J & MIESSEN, Alexander & TAVERNELLI, Ivano, 2021. Molecular quantum dynamics: A quantum computing perspective. *Accounts of Chemical Research*. Vol. 54, no. 23, pp. 4229–4238.
- <span id="page-59-4"></span>PAHARI, Basanta R & OGUNLANA, Oluwafemi & OATES, William S, 2023. Game theoretic simulations and entropy dynamics framework for modeling complex material interactions. In: *Behavior and Mechanics of Multifunctional Materials XVII*. SPIE. Vol. 12484, pp. 33–40.
- <span id="page-59-5"></span>PAQUET, Eric & VIKTOR, Herna L, 2018. Computational methods for Ab initio molecular dynamics. *Adv. Chem*. Vol. 2018, p. 9839641.
- <span id="page-59-9"></span>PERUZZO, Alberto & MCCLEAN, Jarrod & SHADBOLT, Peter & YUNG, Man-Hong & ZHOU, Xiao-Qi & LOVE, Peter J & ASPURU-GUZIK, Alán & O'BRIEN, Jeremy L, 2014. A variational eigenvalue solver on a photonic quantum processor. *Nature communications*. Vol. 5, no. 1, p. 4213.
- <span id="page-59-7"></span>POPLE, John A. & HEAD-GORDON, Martin & FOX, Douglas J & RAGHAVACHARI, Krishnan & CURTISS, Larry A, 1989. Gaussian-1 theory: A general procedure for prediction of molecular energies. *The Journal of Chemical Physics*. Vol. 90, no. 10, pp. 5622–5629.
- <span id="page-59-10"></span>PUSCHNIG, P. & BOESE, AD. & WILLENBOCKEL, M. & MEYER, M. & LUFTNER, D. & REINISCH, EM. & ULES, T. & KOLLER, G. & SOUBATCH, S. & RAMSEY, MG., et al., 2017. Energy ordering of molecular orbitals. *The Journal of Physical Chemistry Letters*. Vol. 8, no. 1, pp. 208–213.
- <span id="page-59-0"></span>SAM, McArdle & SUGURU, Endo & ALÁN, Aspuru-Guzik & SIMON C., Benjamin & XIAO, Yuan, 2020. Quantum computational chemistry. *Reviews of Modern Physics*. Vol. 92, no. 1, pp. 22–36. Available from DOI: [10.1103/revmodphys.92.015003](https://doi.org/10.1103/revmodphys.92.015003).
- <span id="page-59-1"></span>SAMANIEGO ANDRADE, Samantha Kathiuska et al., 2015. *Simulación por dinámica molecular del empleo de las saponinas dioscina y escina como tensoactivos en la extraccion de ´ petróleo*. B.S. thesis. ESPOL. FCNM.
- <span id="page-59-6"></span>SAN FRANCISCO, Marcos Menéndez, 2015. *Nuevas herramientas para el estudio del enlace qu´ımico en el espacio real: orbitales naturales adaptativos y dominios de probabilidad maxima ´* . PhD thesis. Universidad de Oviedo.
- <span id="page-59-8"></span>SARKAR, Shampa & NAMBIAR, Manoj, et al., 2022. An Interface for Variational Quantum Eigensolver based Energy (VQE-E) and Force (VQE-F) Calculator to Atomic Simulation Environment (ASE). *arXiv preprint arXiv:2209.13876*, pp. 1–3.
- <span id="page-59-12"></span>SCHAAD, Lawrence J & HESS JR, B Andes & SCHWARTZ, Maurice E, 1984. Total and orbital SCF energies in molecules. *The Journal of chemical physics*. Vol. 80, no. 11, pp. 5861– 5862.
- <span id="page-59-11"></span>SEBASTIAN, Ruder, 2017. *An overview of gradient descent optimization algorithms*. Available from arXiv: [1609.04747 \[cs.LG\]](https://arxiv.org/abs/1609.04747).
- <span id="page-60-10"></span>SPRUNGER, David, 2020. *Reparametrizing gradient descent*. Available from arXiv: [2010 .](https://arxiv.org/abs/2010.04786) [04786 \[cs.LG\]](https://arxiv.org/abs/2010.04786).
- <span id="page-60-4"></span>STANDARDS, National Institute of & TECHNOLOGY, 2021. *Fundamental Constants in Nature*. Disponible en: [https://www.nist.gov/programs-projects/fundamental-constants-nature.](https://www.nist.gov/programs-projects/fundamental-constants-nature)
- <span id="page-60-7"></span>STEIN, Christopher J. & REIHER, Markus, 2017. Automated Identification of Relevant Frontier Orbitals for Chemical Compounds and Processes. *CHIMIA*. Vol. 71, no. 4, pp. 170–176. Available from DOI: [10.2533/chimia.2017.170](https://doi.org/10.2533/chimia.2017.170).
- <span id="page-60-9"></span>TECHNOLOGIES, Xanadu Quantum, 2021. *qml — PennyLane*. Disponible en: [https://docs.](https://docs. pennylane.ai/en/stable/code/qml.html) [pennylane.ai/en/stable/code/qml.html.](https://docs. pennylane.ai/en/stable/code/qml.html)
- <span id="page-60-3"></span>TILLEY, John, 1981. Ground state energy. *Physics Bulletin*. Vol. 32, no. 3, p. 67.
- <span id="page-60-1"></span>TRIER, Saleem H & KADHIM, Shaymaa A. & HAMZA, Zahra Mousa & AL-KHAFAJI, Qassim Shamkhi, 2019. Estimation Hartree-Fock's energy for the carbon atom and the ions are similar. In: *Journal of Physics: Conference Series*. IOP Publishing. Vol. 1294, p. 022017. No. 2.
- <span id="page-60-2"></span>VENEGAS GUAMAN´ , Katherine Estefany, 2018. *Evaluacion del comportamiento no ideal ´ de una bicapa lip´ıdica de DPPC y DPPS con diferentes concentraciones de colesterol usando dinámica molecular.* B.S. thesis. Escuela Superior Politécnica de Chimborazo.
- <span id="page-60-6"></span>VERYAZOV, Valera & MALMQVIST, Per Åke & ROOS, Björn O, 2011. How to select active space for multiconfigurational quantum chemistry? *International Journal of Quantum Chemistry*. Vol. 111, no. 13, pp. 3329–3338.
- <span id="page-60-5"></span>WIGNER, E & JORDAN, Pascual, 1928. Über das paulische äquivalenzverbot. Z. Phys. Vol. 47, no. 631, p. 46.
- <span id="page-60-11"></span>XINGYU, Xie & PAN, Zhou & HUAN, Li & ZHOUCHEN, Lin & SHUICHENG, Yan, 2023. *Adan: Adaptive Nesterov Momentum Algorithm for Faster Optimizing Deep Models*. Available from arXiv: [2208.06677 \[cs.LG\]](https://arxiv.org/abs/2208.06677).
- <span id="page-60-8"></span>YANAI, Takeshi & SAITOW, Masaaki & XIONG, Xiao-Gen & CHALUPSKY, Jakub & KURASHIGE, Yuki & GUO, Sheng & SHARMA, Sandeep, 2017. Multistate completeactive-space second-order perturbation theory based on density matrix renormalization group reference states. *Journal of chemical theory and computation*. Vol. 13, no. 10, pp. 4829–4840.
- <span id="page-60-0"></span>ZIADA, Sonia & BRAKA, Abdennour & DIHARCE, Julien & ACI-SECHE, Samia & BON-NET, Pascal, 2018. Enhanced molecular dynamics methods applied to drug design projects. *Computational Drug Discovery and Design*, pp. 403–426.

### ANEXOS

## ANEXO A: Código del programa

```
1 ""Se importan las librer as necesarias para realizar el
      e x p e r i m e n t o """
2
3 import pennylane as qml
4 from pennylane import numpy as np
5 from pennylane import qchem
6 from openfermion chem import geometry from pubchem
7 import matplotlib pyplot as plt
8 import time
9 import pandas as pd
10
11 """ Definimos una funci n para extraer la geometra, el n mero
       de electrones, y el n mero de orbitales de nuestra
      mol cula"""
12
13 def Info_de_mol cula (geometry):
14 symbols, coordinates = zip (* geometry)
15 molecule = qchem Molecule (symbols, coordinates)
16 n electrons = molecule n electrons
17 n orbitals = molecule n orbitals
18 return n electrons, n orbitals
19
20 ""Se usa la funci n definida anteriormente para cargar los
      datos de una mol cula """
21
22 geometry = geometry\_from\_problem' Inserte el nombre de la
      m o l cula como se indica en PubChem')
23 symbols, coordinates = zip(* geometry)
24 coordinates = np . array (coordinates)
25 print (geometry)
26
27 """ Extraemos el n mero total de electrones y orbitales de tiene
       nuestra mol cula"""
28
29 \nvert n electrons, n orbitals = Info de mol cula (geometry)
30 \mid print(f' \text{Electrones} = \{n \text{=electrons}\})31 print (f'Orbitales = {n-orbitals}')
```

```
32
33 """ Calculamos el espacio activo"""
34
35 ELECTRONS = n-electrons
36 ORBITALS = n orbitals
37 core, active = qchem active space (ELECTRONS,
38 ORBITALS
39 active electrons= 'Insertar electrons= 'Ensertar electrons= 'Ensertar electrons= 'Ensertar electrons= '
                                            n mero de electrones
                                           activos'.
40 active orbitals = 'Insertar electronic active orbitals = 'Insertar electronic active orbitals = '
                                           n mero de orbitales
                                           active os')
41
42 """ Mostramos los qubits que representan nuestros orbitales del
      n cleo y los orbitales activos"""
43
44 print ('List of core orbitals: \{\cdot\}' format(core))
45 print ('list of active orbitals: \{\cdot\}' format (active))
46 print ('Number of qubits: \{\cdot\}' format (2 * len(\text{active})))47
48 """ Usamos la funci n molecular-hamiltonian para calcular el
      hamiltoniano de la mol cula"""
49
50 H, qubits = qchem molecular hamiltonian (
51 symbols ,
52 coordinates
53 active electrons = 'Insertar el n mero de electrones activos
           ' ,
54 active orbitals = 'Insertar el n mero de orbitales activos',
55 method='pyscf'
56 )
57 print ('Number of qubits required to perform quantum simulation:
      \{\cdot\}' format (qubits))
58 print ('Hamiltonian of molecule')
59 print (H)
60
61 """ Calculamos las excitaciones que hay que realizar en que qubit
       dependiendo de el n mero de electrones activos"""
62
63 singles, doubles = qml qchem excitations ( 'Insertar el n mero
      de electrones activos', qubits)
```

```
64 print(f' Single Excitations = {singles}')
65 print (f 'Double Excitations = {doubles}')
66
67 """ Definimos el dispositivo donde vamos a correr nuestra
      simulaci n"""
68
69 dev = qml device('lightning.quit', wires=qubits) #usar este dev
       cuando se realicen simulaciones locales
70 dev2 = qml device('inserte processador', wires=qubits, backend=' ibm_nairobi' , ibmqx_token= 'inserte su token') #usar este
      dev cuando se realicen siulaciones utilizando los recursos de
       IBM
71
72 """ Calculamos nuestros estados de Hartree-Fock"""
73
74 electrons = 'Insertar el n mero de electrones activos'
75 \text{ h}f = qml . qchem . hf state (electrons, qubits)
76 print (hf)
77
78 """Definimos nuestro circuito para que funcione solo con
      excitaciones simples"""
79
80 def circuit 1 (param, wires):
81 qml BasisState (hf, wires = [i for i in range (qubits )])
82 for excitation in singles:
83 qml Single Excitation (param, wires=excitation)
84
85 """ Definimos nuestro circuito para que funcione solo con
      excitaciones dobles"""
86
87 def circuit<sub>-2</sub> (param, wires):
88 qml BasisState (hf, wires = [i for i in range (qubits ) ])
89 for excitation in doubles:
90 qml D ou b le Excitation (param, wires = excitation)
91
92 """ Definimos nuestro circuito para que funcione con excitaciones
       simples y dobles"""
93
94 def circuit 3 (param, wires):
95 qml BasisState (hf, wires = [i for i in range (qubits )])
96 for excitation in singles:
97 | qml Single Excitation (param, wires = excitation)
```

```
98 for excitation in doubles:
99 qml D ou b le Excitation (param, wires = excitation)
100
101 """ Creamos nuestra capa cu ntica y definimos la funci n de
        c o s t o """
102
103 \emptyset \emptyset convenga
104 def cost fn (param):
105 circuit (param, wires=range (qubits))
106 return qml expval (H)107
108 """ Realizamos la optimizaci n y se muestran los resultados """
109
110 optimizers = [qml GradientDescentOptimizer (stepsize = 0.4),
111 qml . AdamOptimizer ( step size = 0.4),
112 | qml AdagradOptimizer ( stepsize = 0.4),
113 qml MomentumOptimizer (stepsize = 0.4),
114 | qml NesterovMomentumOptimizer ( stepsize = 0.4),
115 | qml . RMSPropOptimizer ( stepsize = 0.4) ]
116
117 theta = np. array (0.0, requires grad=True)
118 max iterations = 100
119 conv to l = 1e-06
120
121
122 results = []
123 fig1, ax1 = plt subplots ()
124 \mid fig2, ax2 = plt subplots ()
125 start_time = time time ()
126 for opt in optimizers:
127 opt_start_time = time time ()
128 energy = [cost_fn(theta)]129 angle = [theta]
130 for n in range (max-iterations):
131 theta, prev_energy = opt step_and_cost(cost_fn, theta)
132 energy append (cost_fn (theta))
133 angle append (theta)
134 conv = np . abs ( energy [-1] - prev_energy )
135 if n \% 2 == 0:
136 print (f 'Step = \{n\}, Energy = \{energy[-1]:.8 f\} Ha')
137 if conv \leq conv\leq if conv\leq
```

```
138 break
139 opt_end_time = time.time()
140 print (f' \n\alpha] value of the ground-state energy = {energy}
            [-1]: .8 f } Ha')
141 print (f' \nOptimal value of the circuit parameter = \{angle[-1]:.4 f }')
142 results append ({ 'optimizer' : type (opt). __name__, 'energy':
            energy[-1], 'angle': angle [-1], 'time': opt_end_time -
            opt_stat_time}
143 print (f'\nTime taken for {type(opt). __name__} optimizer: {
            opt\_end\_time - opt\_start\_time :: 2 f seconds')
144 ax1 plot (energy, label=f"{type (opt). __name_} ({energy
            [-1]: .8 f } Ha )" )
145 ax2 p l ot ( angle , label = f ' { type ( opt) . __name__} { angle [-1] : .4 f }
            ' )
146 df = pd DataFrame (results)
147 df to csv ('molecule . csv', index=False) # crea un archivo con
       datos de la mol cula
148 ax1. set_title ('Energy')
149 \vert ax2. set_title ('Angle')
150 ax1 legend ()
151 ax2 legend ()
152 \mid ax1 \mid grid()153 \vert ax2 . g r i d ()
154 plt show ()
155
156 end_time = time time ()
157 \; \text{print} (f'\nTotal time taken for all optimizations: {end_time –
       start_time :: 2 f} seconds')
```
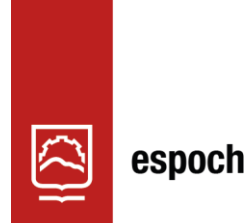

Dirección de Bibliotecas y<br>Recursos del Aprendizaje

# **UNIDAD DE PROCESOS TÉCNICOS Y ANÁLISIS BIBLIOGRÁFICO Y DOCUMENTAL**

# **REVISIÓN DE NORMAS TÉCNICAS, RESUMEN Y BIBLIOGRAFÍA**

**Fecha de entrega:** 25 / 01 / 2024

**INFORMACIÓN DEL AUTOR/A (S)**

**Nombres – Apellidos:** Abner Jesua Chica Herrera

**INFORMACIÓN INSTITUCIONAL**

**Facultad:** Ciencias

**Carrera:** Física

**Título a optar:** Físico

**f. Analista de Biblioteca responsable:** Ing. Rafael Inty Salto Hidalgo

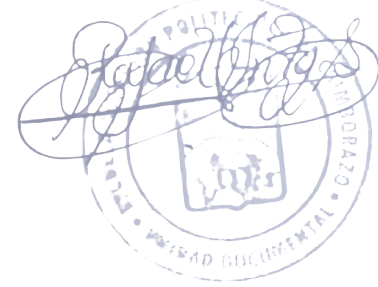

0118-DBRA-UTP-2024